#### **iTcl and TclOO**

From the perspective of a simple user

#### **Georgios Petasis**

Software and Knowledge Engineering Laboratory, Institute of Informatics and Telecommunications, National Centre for Scientific Research "Demokritos", Athens, Greece petasis@iit.demokritos.gr

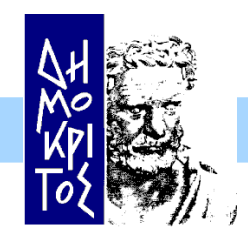

*Institute of Informatics & Telecommunications – NCSR "Demokritos"* 

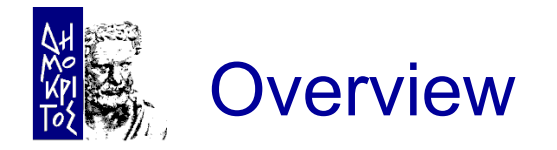

- The shock of Tcl 8.6
- Porting existing code to TclOO
- Case study: the Ellogon NLP platform
- iTcl facilities in TclOO
- **Organisation of classes in Ellogon**
- **Creating an Annotation Tool**
- **Concatenating Dialogs**
- **Conclusions**

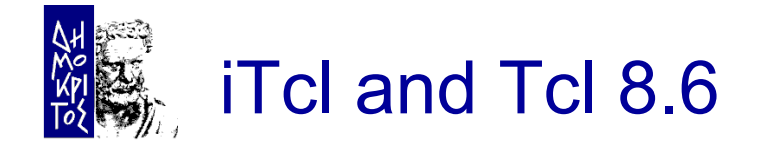

- Assume an application that uses Itcl
	- What happens if it is run under ActiveTcl 8.6 beta?

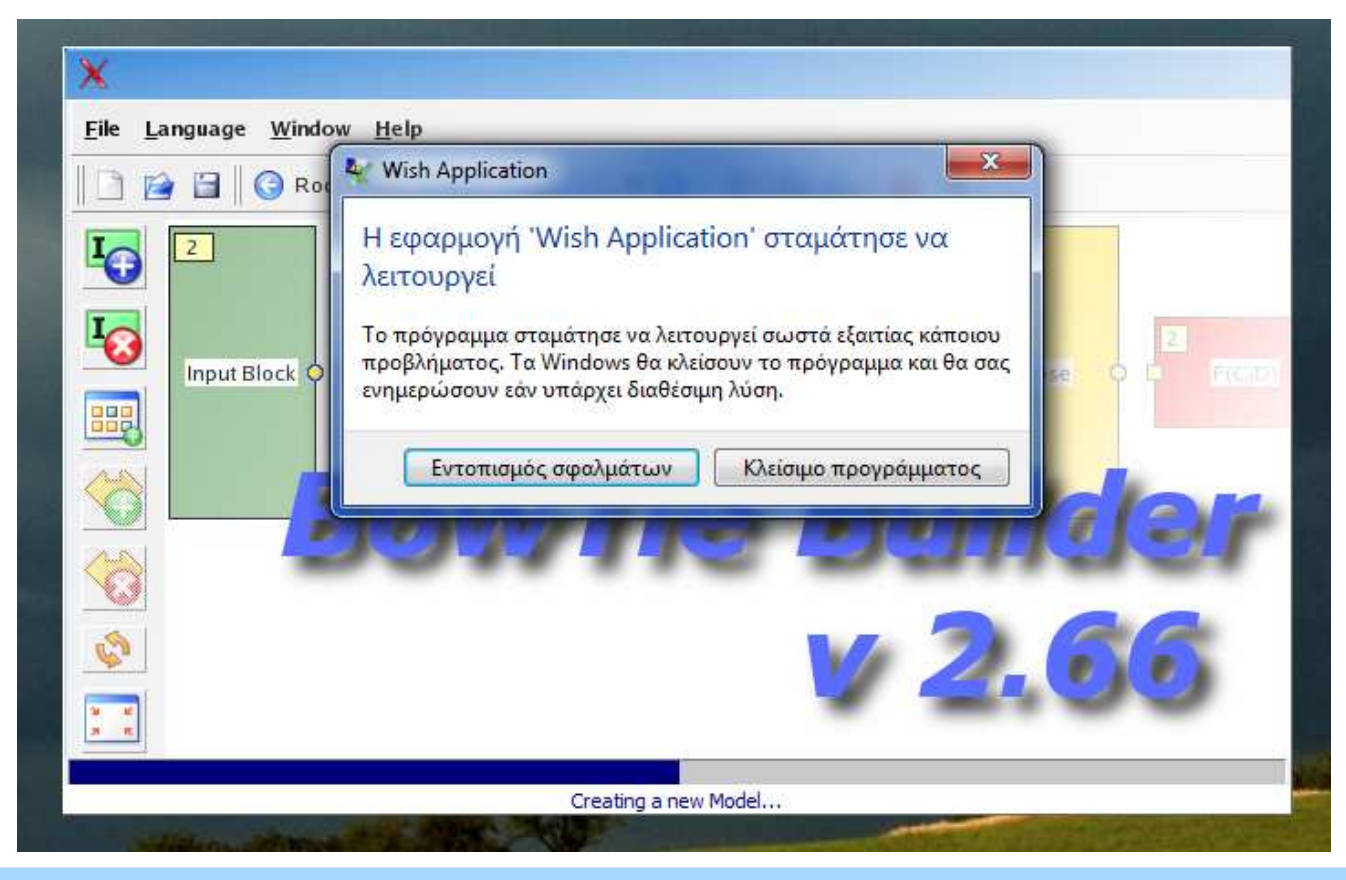

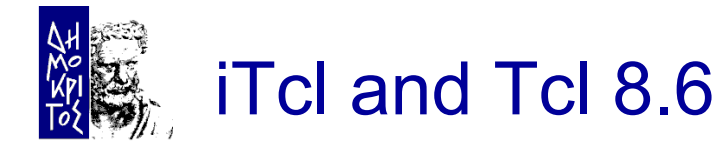

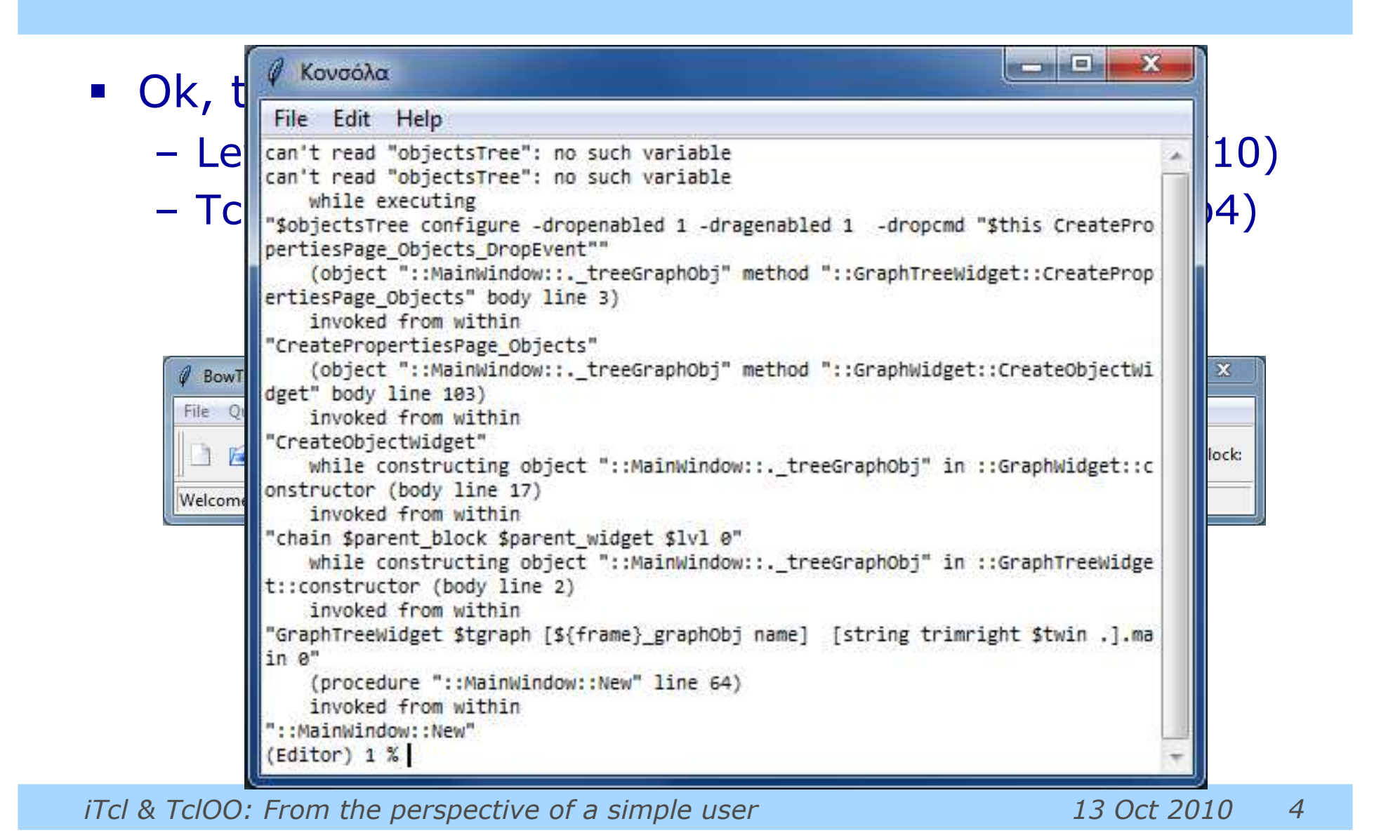

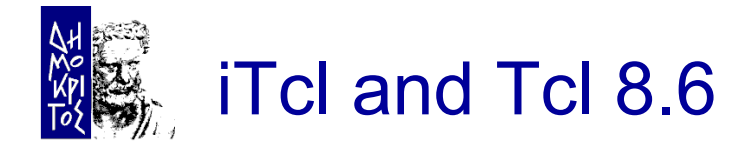

#### Ok, iTcl 4.0 has a problem with a variable – Lets "correct" this

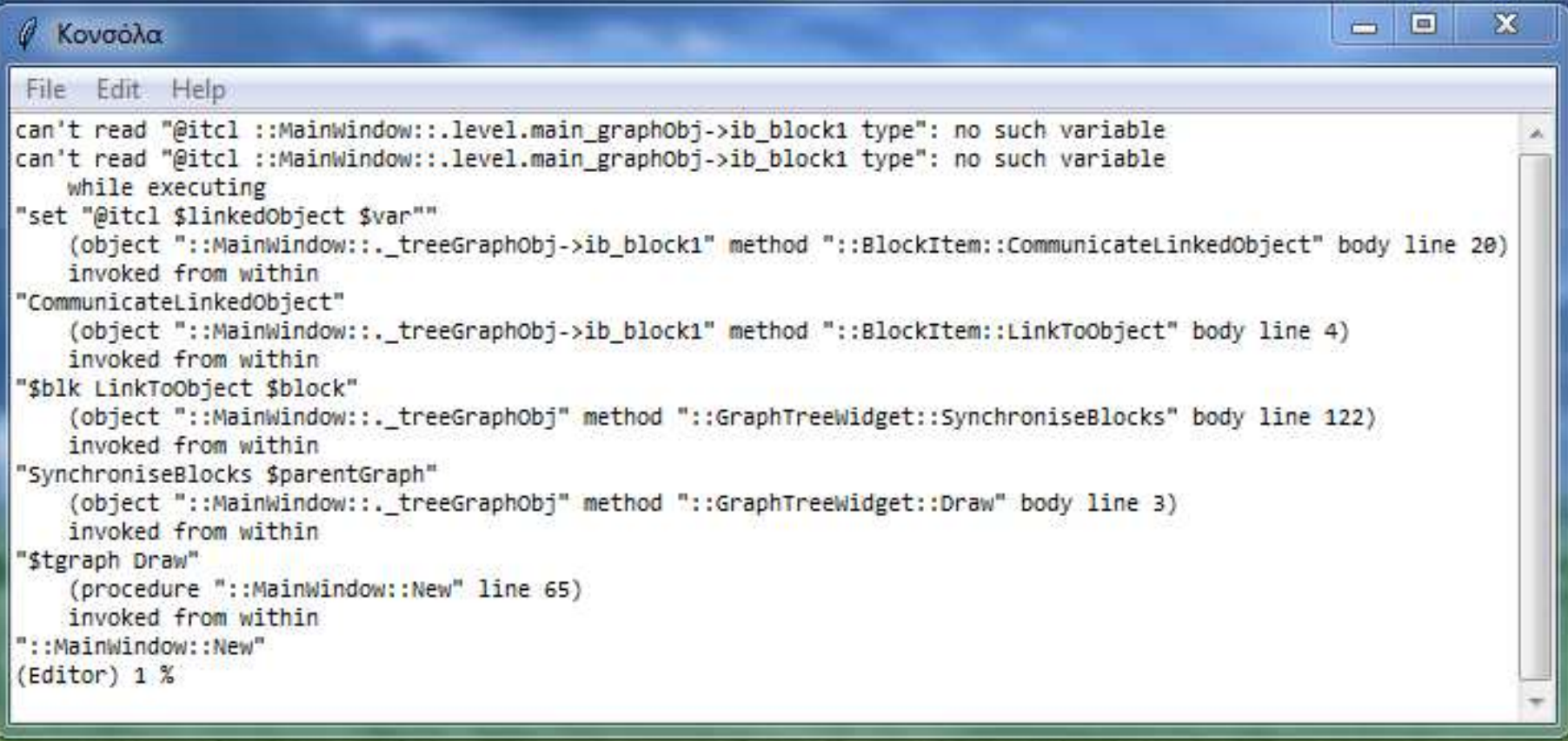

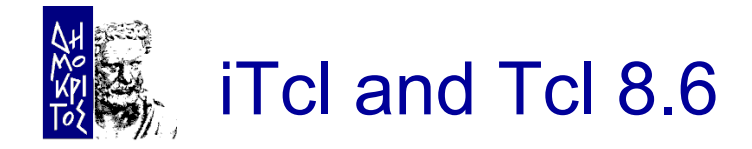

- iTcl object variables not supported?
	- It seems no…
		- $\checkmark$  but, object naming was internal
- iTcl 4.0 has been actively maintained!
	- Significant progress since last test (6-8 months ago)
	- Does not crash
	- A few "rough edges" remain
- But:
	- Support for iTcl object variables seems missing
- **Status of iTcl next generation?** 
	- Unknown. Not working either in previous tests

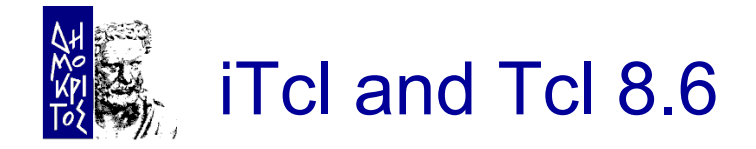

Alternatives for running the application?

- Wait until iTcl 4.0 is ready
	- Will it support 3.4 object variable naming?
- Port the code from iTcl to TclOO
	- $-$  Hm, 41 classes?  $\sim$  20.000 lines of code?  $\checkmark$  Such a task needs to be automated
- Stick to Tcl 8.5 and iTcl 3.4
- But what happens with open source applications?

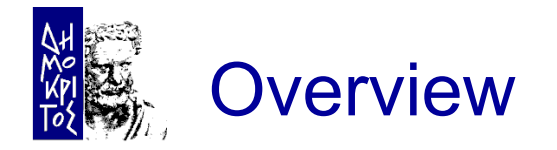

- The shock of Tcl 8.6
- Porting existing code to TclOO
- Case study: the Ellogon NLP platform
- iTcl facilities in TclOO
- **Organisation of classes in Ellogon**
- **Creating an Annotation Tool**
- **Concatenating Dialogs**
- **Conclusions**

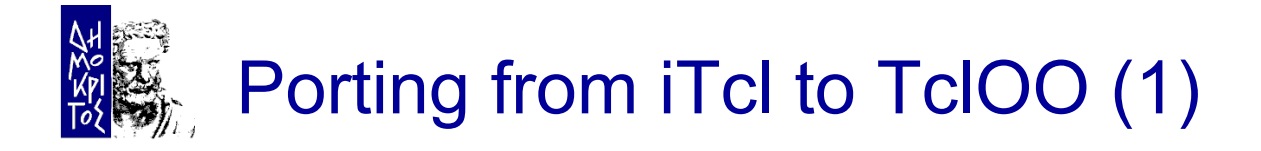

- A medium sized application: Ellogon
	- Open source (LGPL), http://www.ellogon.org
	- Sticking to Tcl 8.5 is not an option
	- But ~**480** iTcl classes need to be ported! Different "variable" syntax  $\checkmark$  The "my" keyword when calling methods  $\checkmark$  Different method exporting convention  $\checkmark$

Where is TclOO documentation?

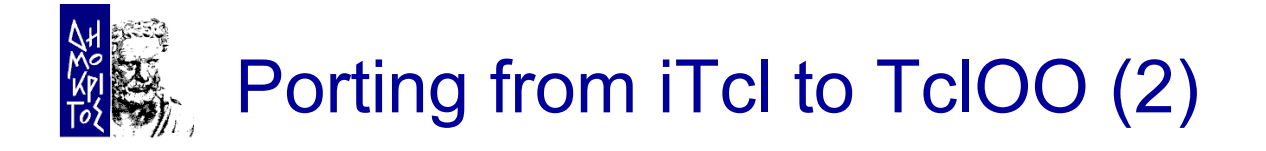

- Largely a manual (and time consuming) effort
	- A helper Tcl script to perform "easy" substitutions
	- Several months were needed
	- But, a few portions could not be ported TclOO has some limitations
		- Or do I have a bad programming style?  $\odot$
- **The task is now largely finished** 
	- And the helper Tcl script got quite complex
- And what about other applications?
	- How about turning the conversion script into an iTcl emulator?

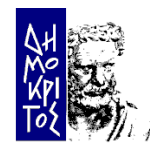

## Porting from iTcl to TclOO (3)

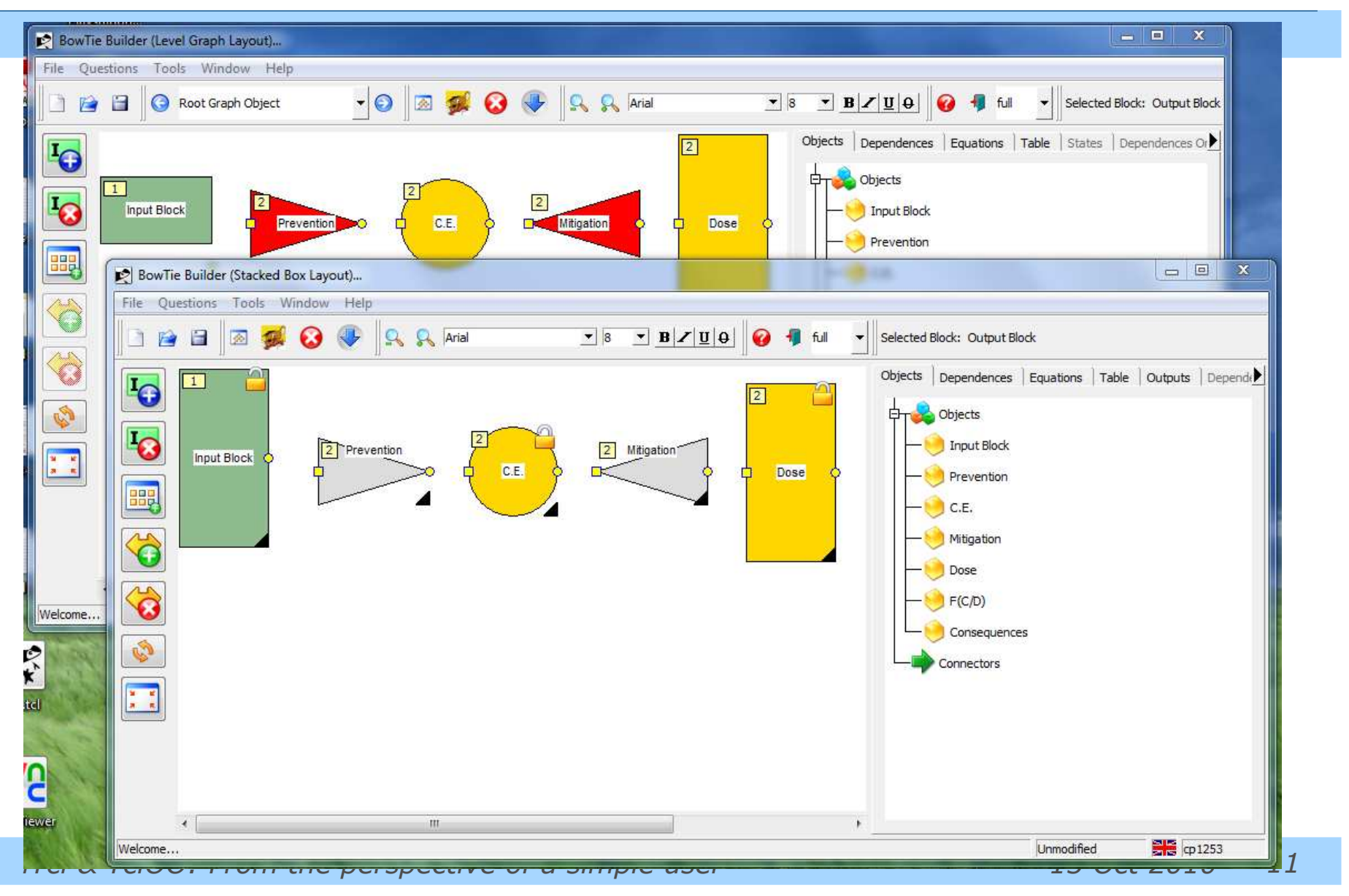

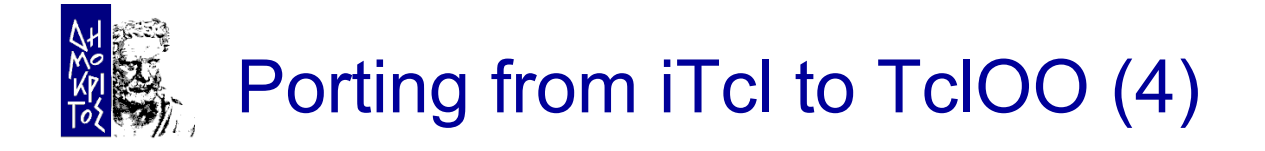

- A quick and simple approach actually
- Test application executes further than latest iTcl 4.0
- iTcl 3.x object variable references ("@itcl …") are converted to TclOO equivalent

But:

- Not all code substitutions are performed
	- Adding the "my" keyword to existing code is tricky
	- 4 regular expressions are not enough to handle this  $\checkmark$  A package that "parses" Tcl is not available
	- Finally I gave up
		- $\checkmark$  no regular expressions for some cases

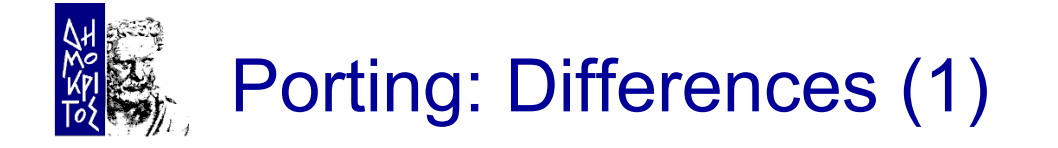

Most notable differences between the two extensions:

- No configure/cget on TclOO objects
- No common variables across objects of the same class in TclOO
- No "static" class methods (methods that do not require an object to be called) in TclOO
- **Different semantics for variables**
- A specific method in the classes hierarchy of an object cannot be called in TclOO
- TclOO requires the keyword "my" while calling methods from inside of an object

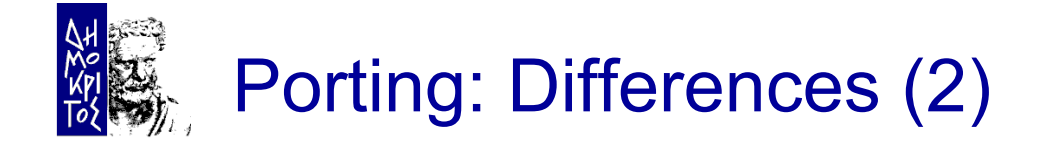

Most notable differences between the two extensions:

- TclOO automatically exports methods that start with a lowercase letter
- No facility for "local" to procedures objects (like itcl::local) in TclOO

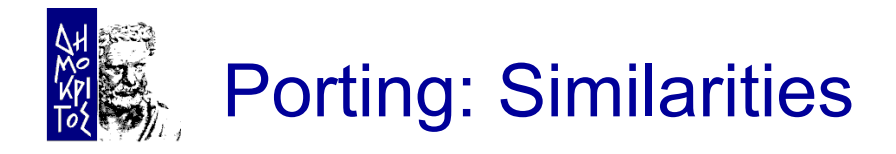

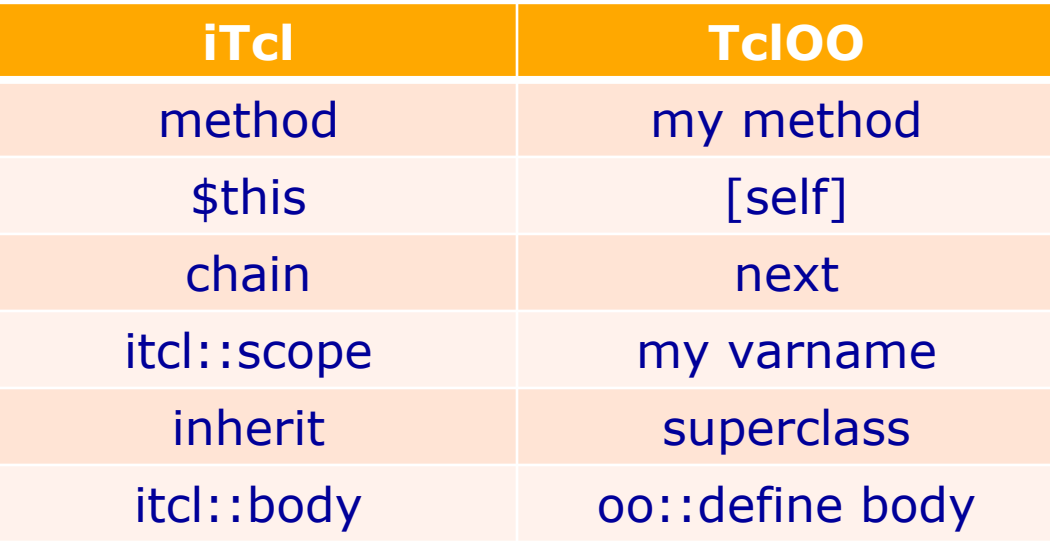

#### Interesting features of TclOO

- **Everything subclasses oo:: object**
- "mixin"s
- **"** "unknown" on objects
- The "my" keyword

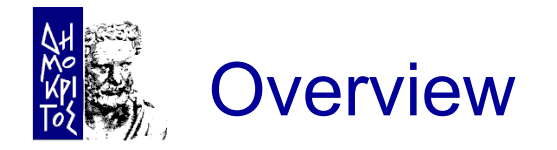

- The shock of Tcl 8.6
- Porting existing code to TclOO
- Case study: the Ellogon NLP platform
- iTcl facilities in TclOO
- **Organisation of classes in Ellogon**
- **Creating an Annotation Tool**
- **Concatenating Dialogs**
- **Conclusions**

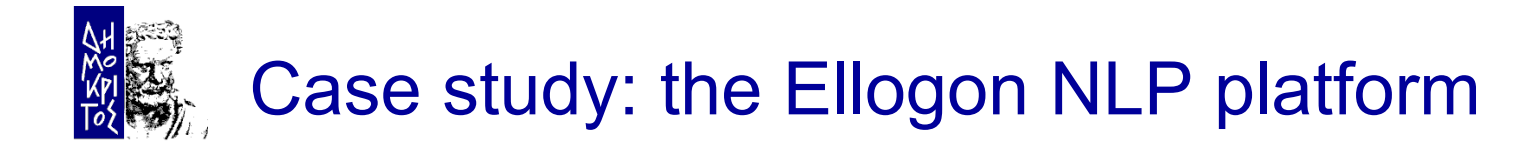

- **Ellogon is an infrastructure for natural language** processing
	- Provides facilities for managing corpora
	- Provides facilities for manually annotating corpora
	- Provides facilities for loading processing components, and apply them on corpora
- Development started in 1998
	- I think with Tcl/Tk 8.1
	- $-$  ~500.000 lines of  $C/C++/Tc$  code
	- A lot of legacy code, especially in the GUI  $\checkmark$  No widespread use of tile/ttk
		- $\checkmark$  No OO (i.e. iTcl) in most parts of the code

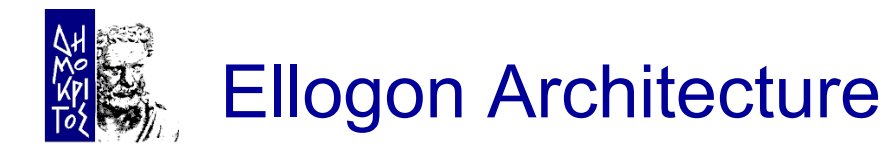

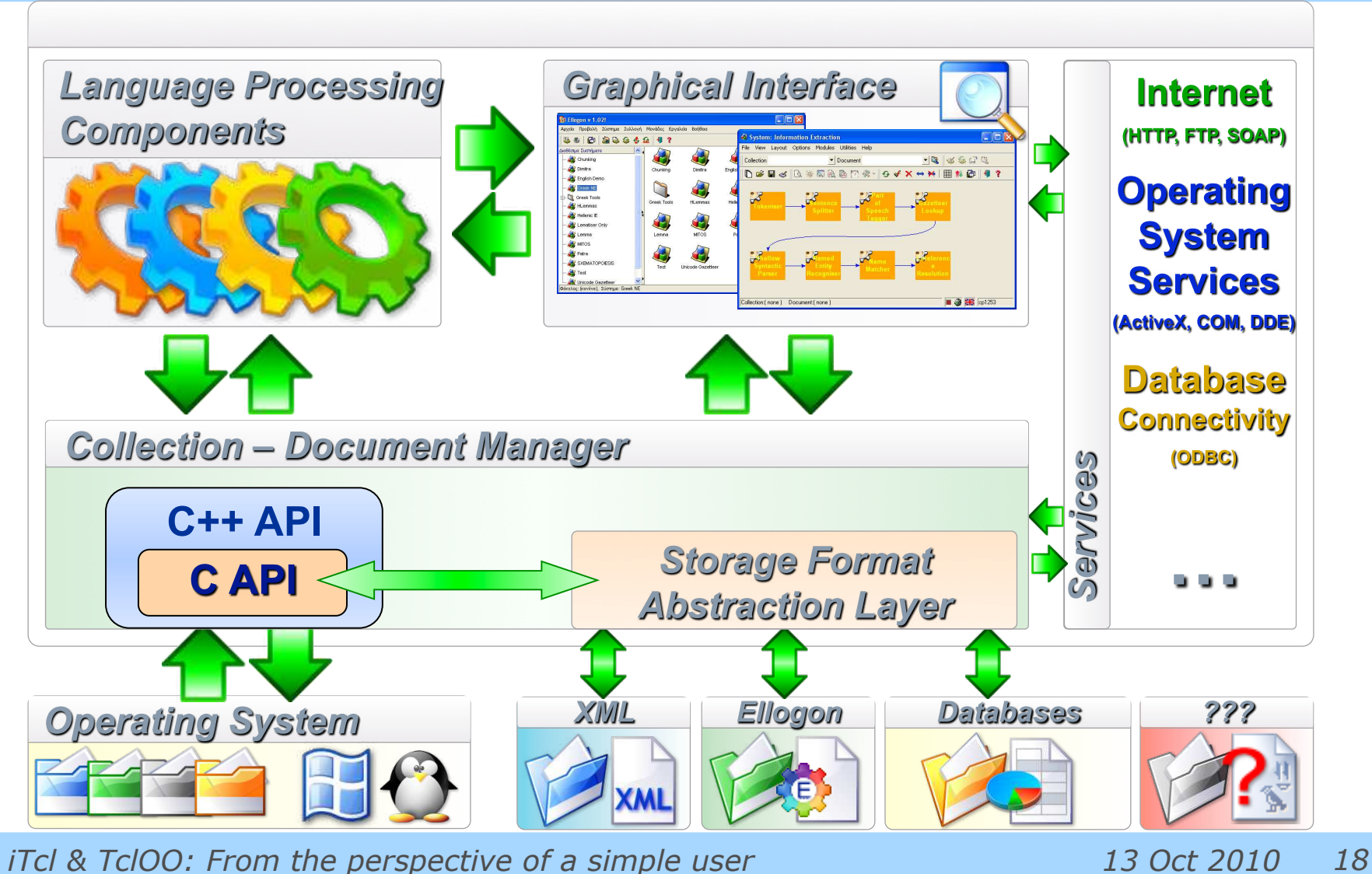

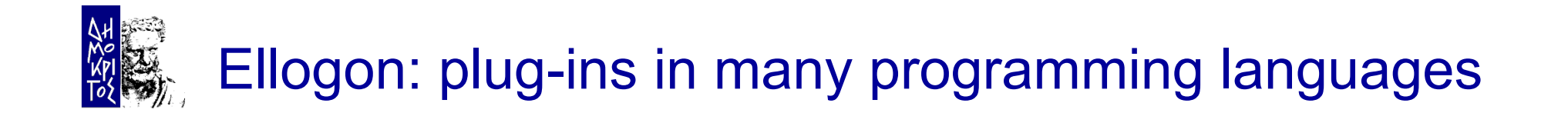

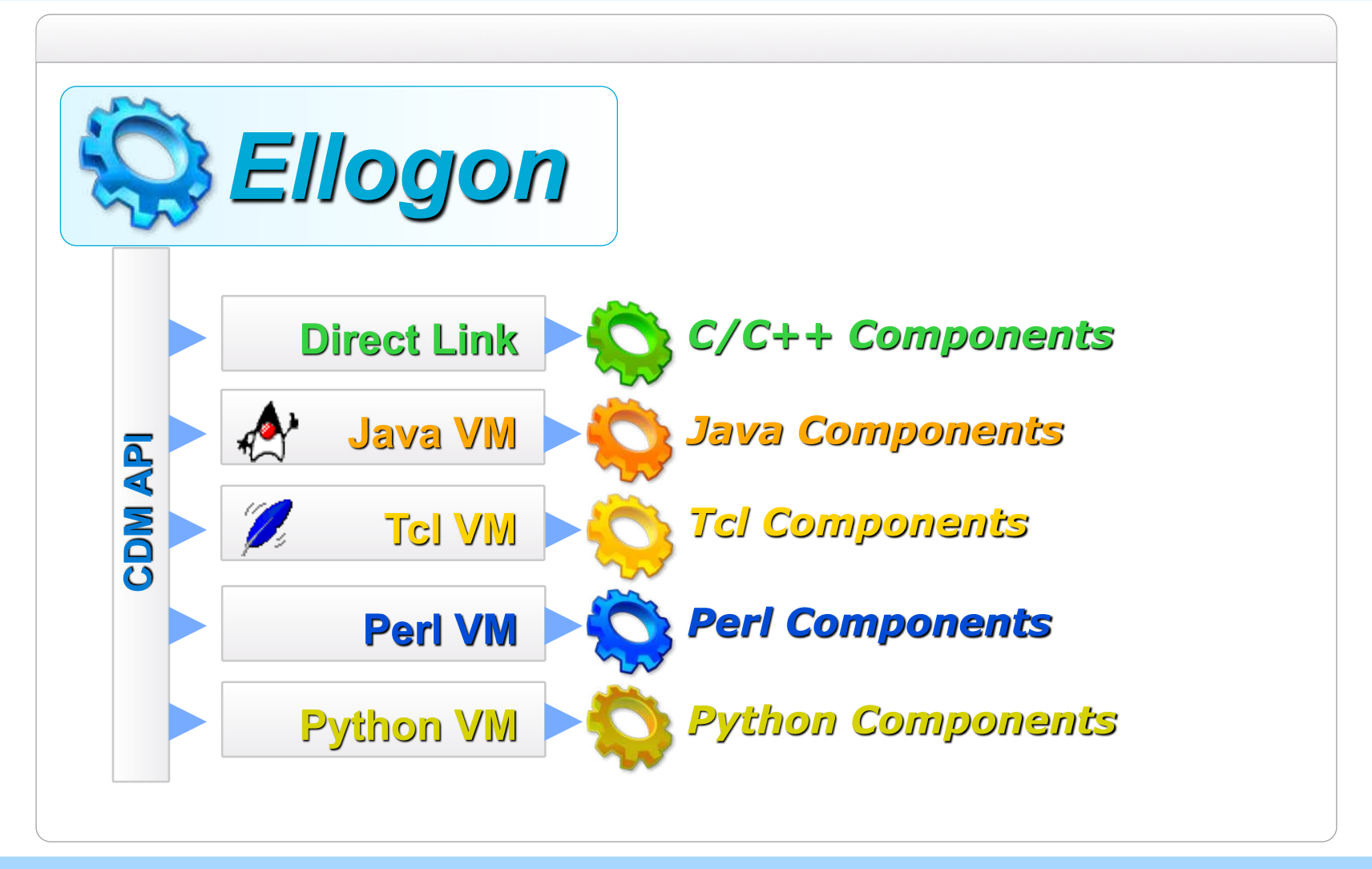

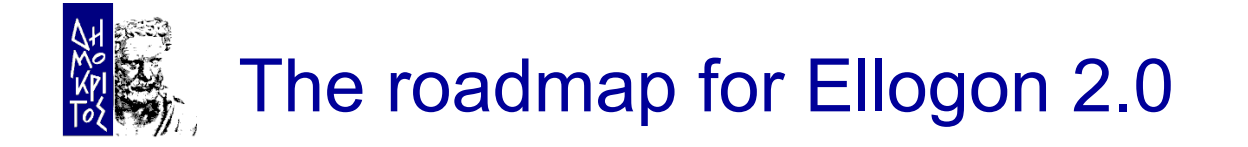

The goals for Ellogon 2.0 are:

- Make Ellogon's core thread safe (done)
- Make Ellogon multi-threaded (feasible?) – How Ellogon & the Tcl thread model can cooperate?
- **Modernise GUI (using OO and ttk widgets)** 
	- $-$  ~30% completed
	- Initially written in iTcl, now ported to TclOO
	- Includes a complete rewrite of Annotation Tools of Ellogon

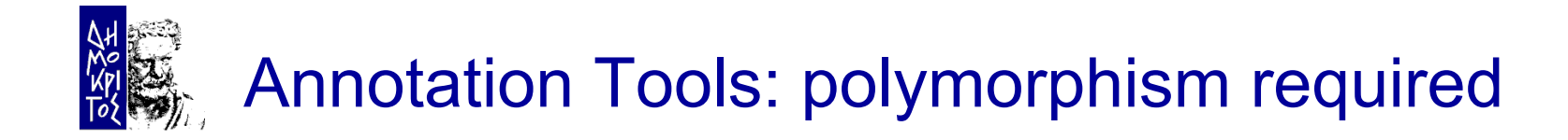

Annotation tools is a very demanding area

- A lot of tasks that need annotated corpora
- **Each task, may have its own annotation scheme**
- Each group, may pose different requirements for the tool

#### The first generation of tools was:

- coded in plain Tcl/Tk
- difficult to adapt/extend

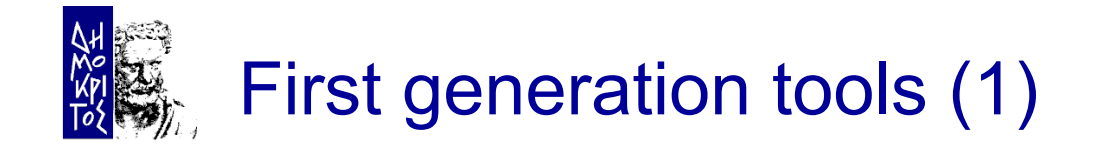

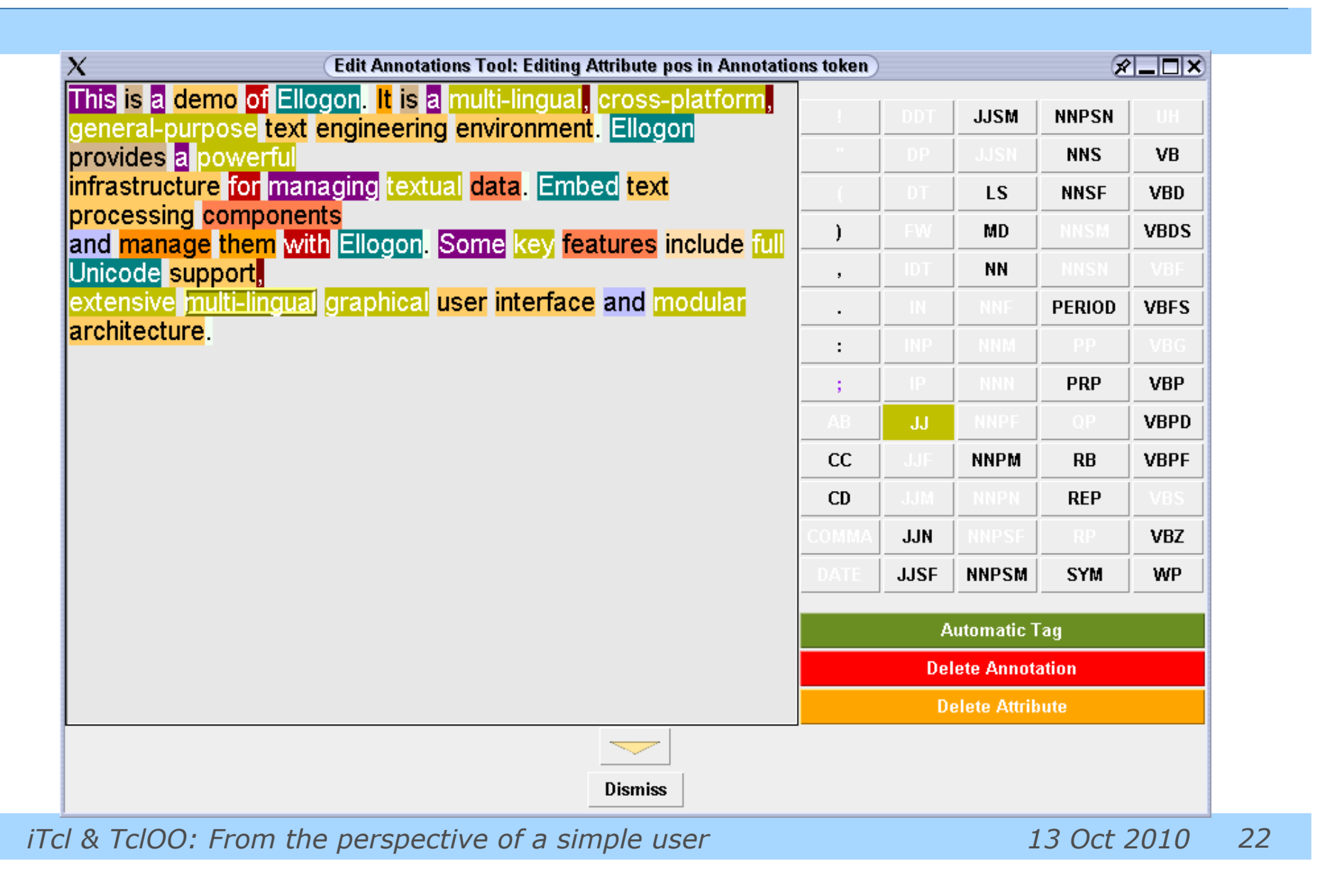

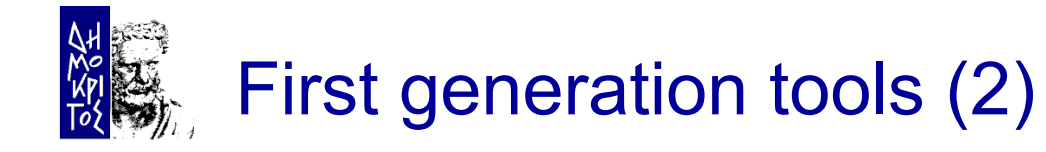

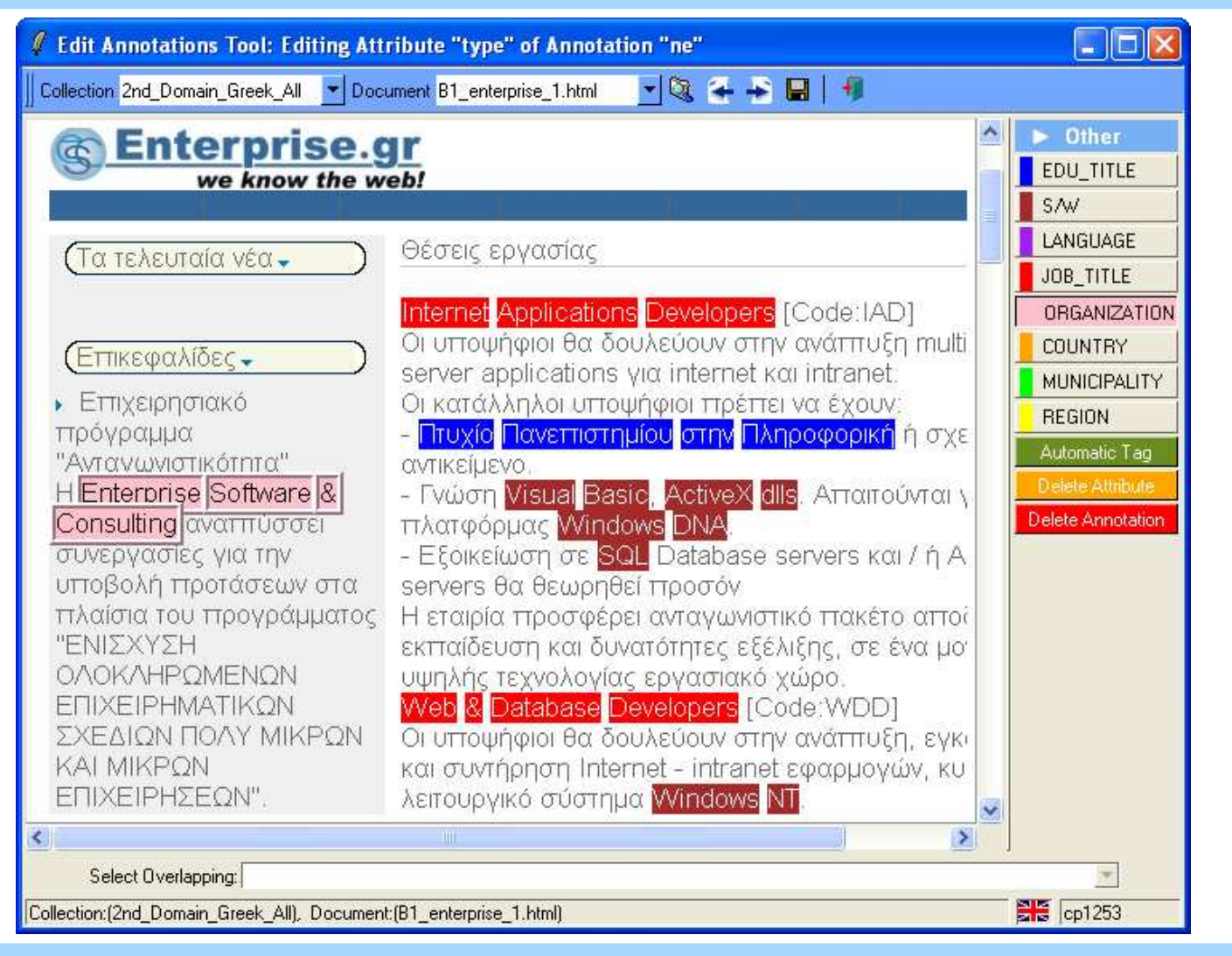

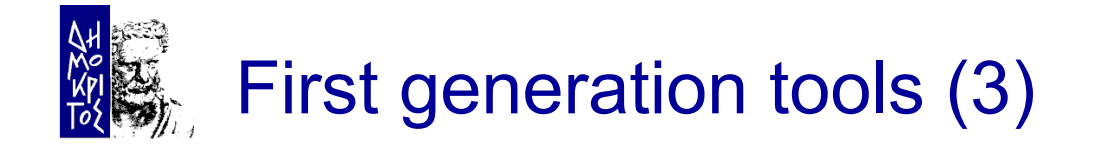

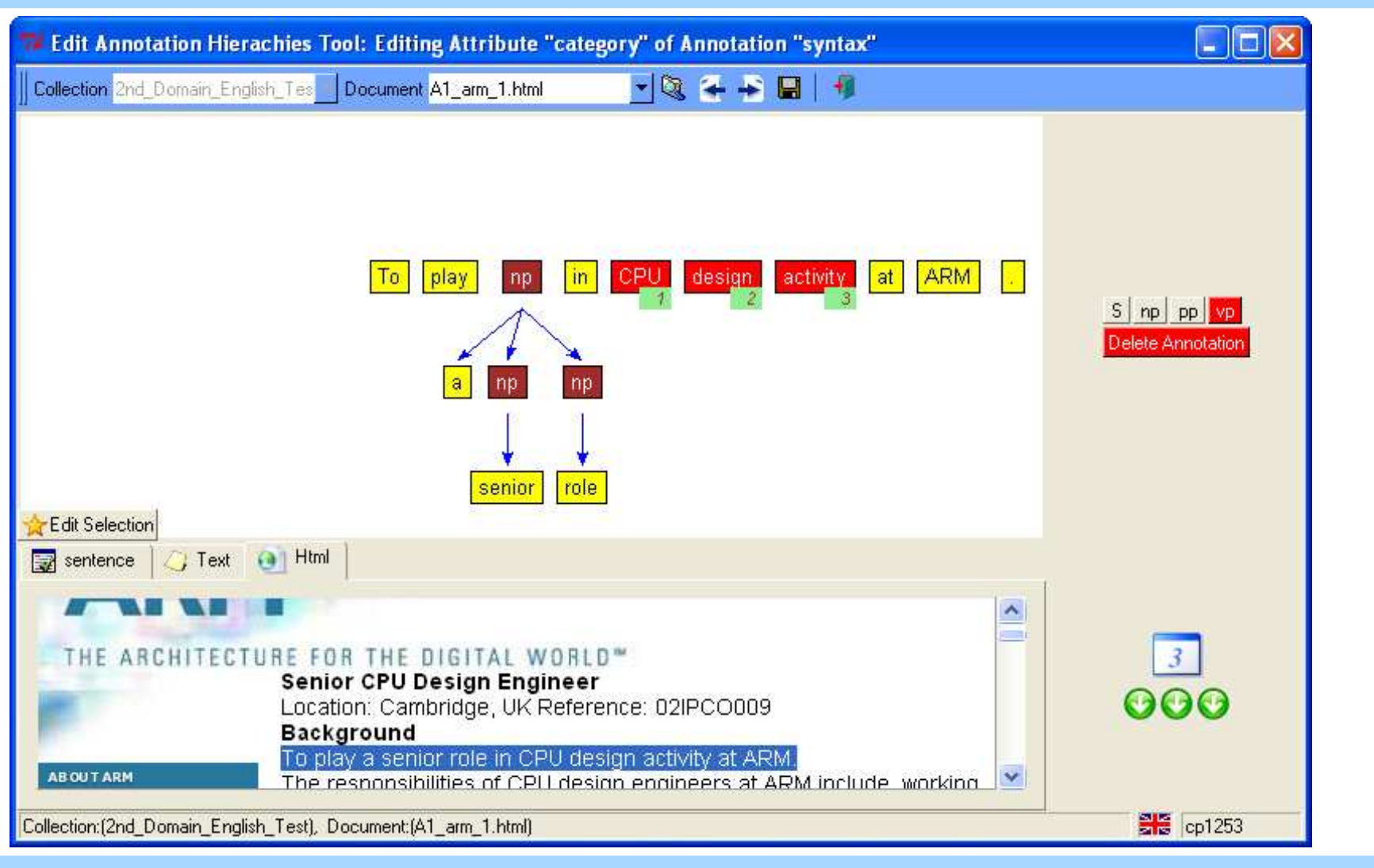

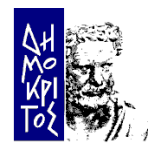

### Second generation tools (1)

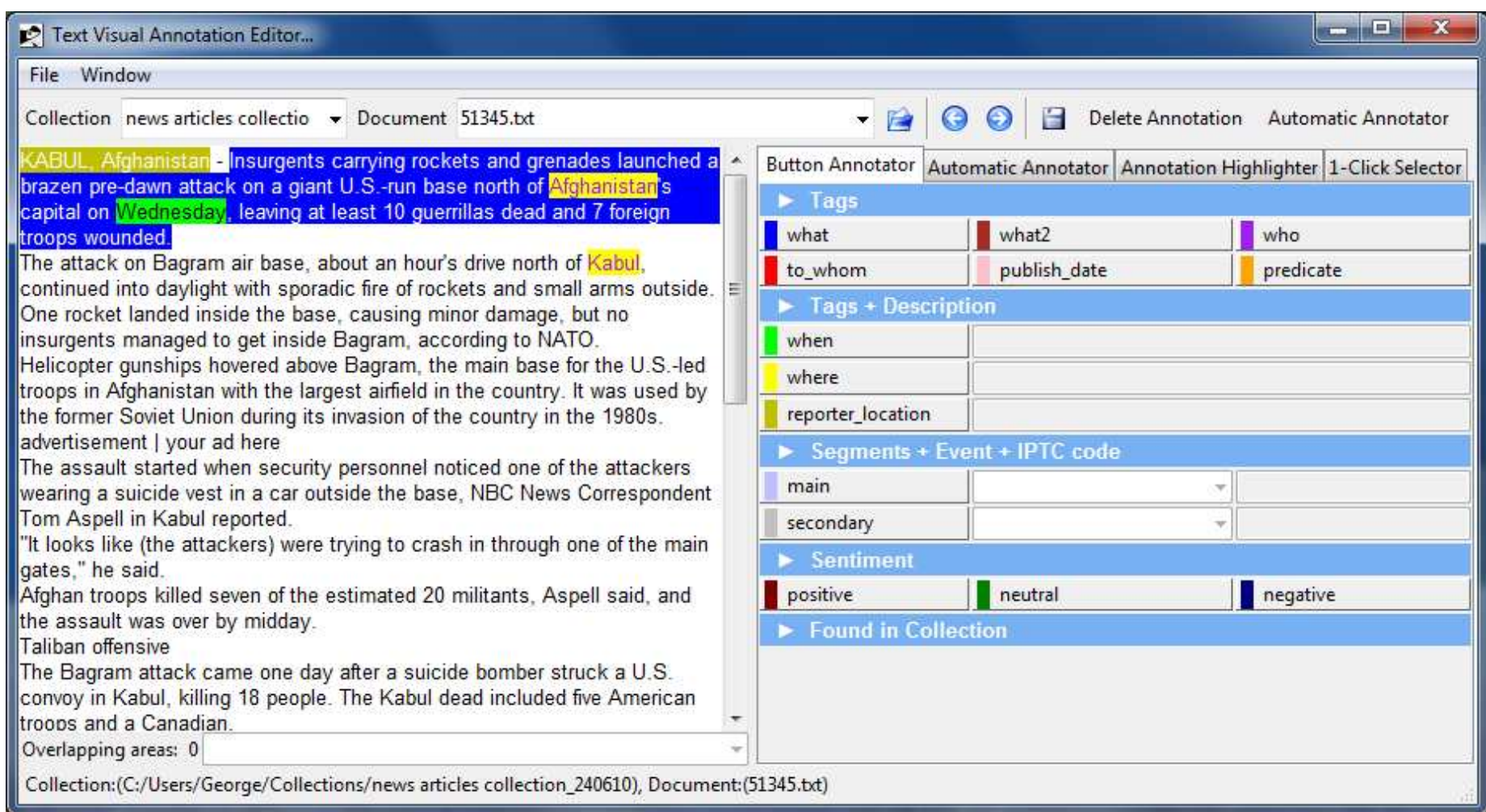

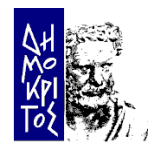

## Second generation tools (2)

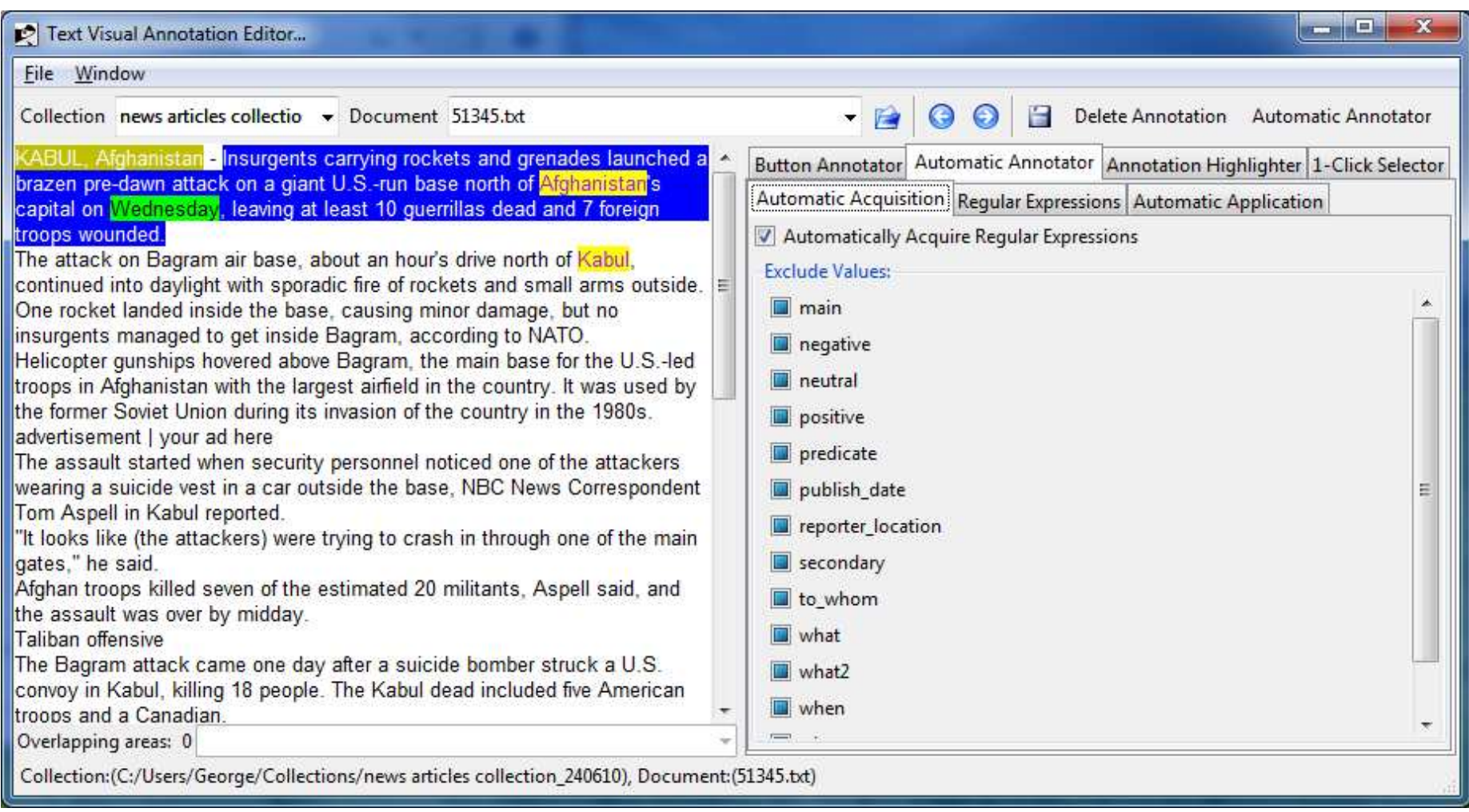

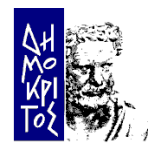

## Second generation tools (3)

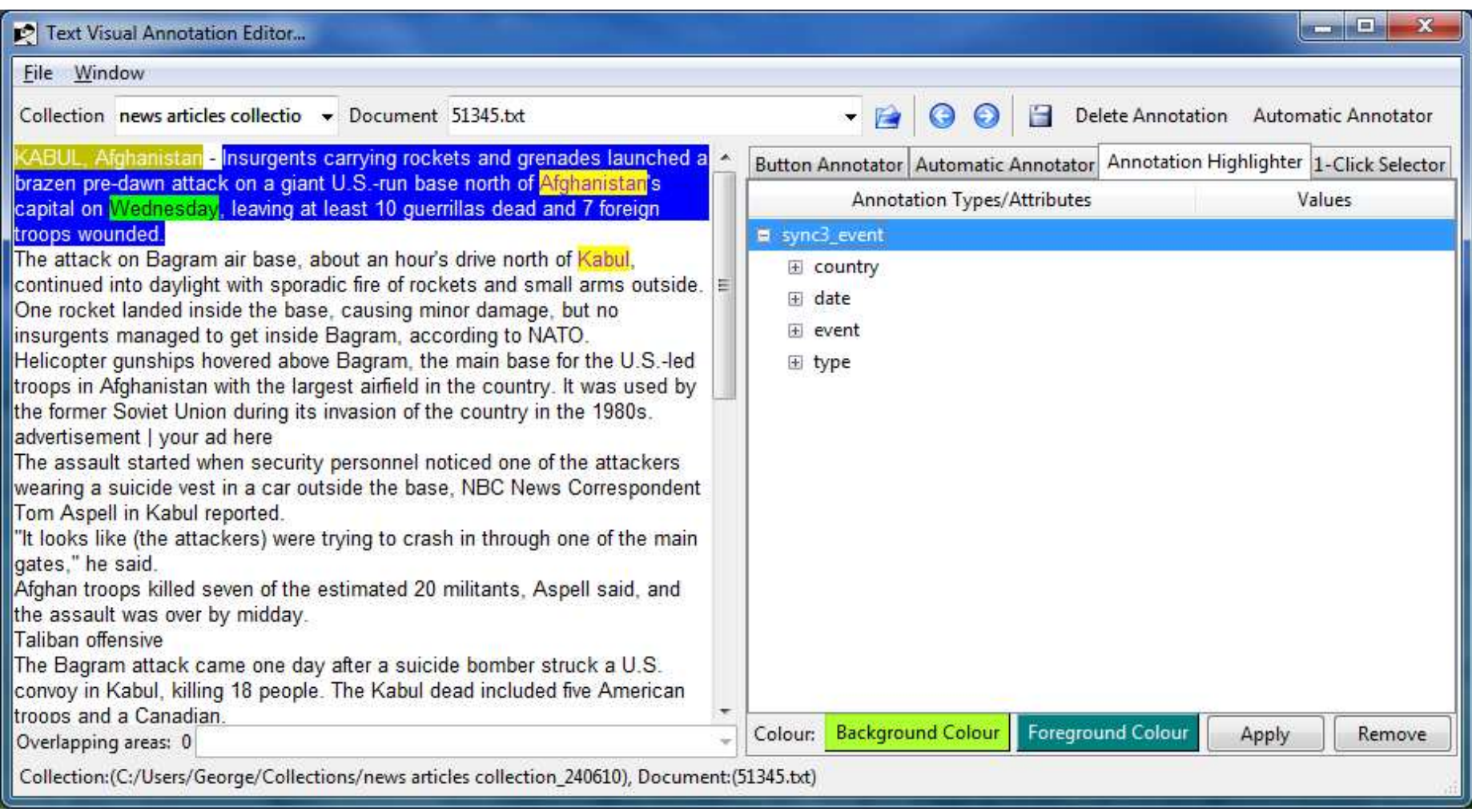

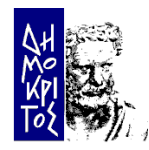

## Second generation tools (4)

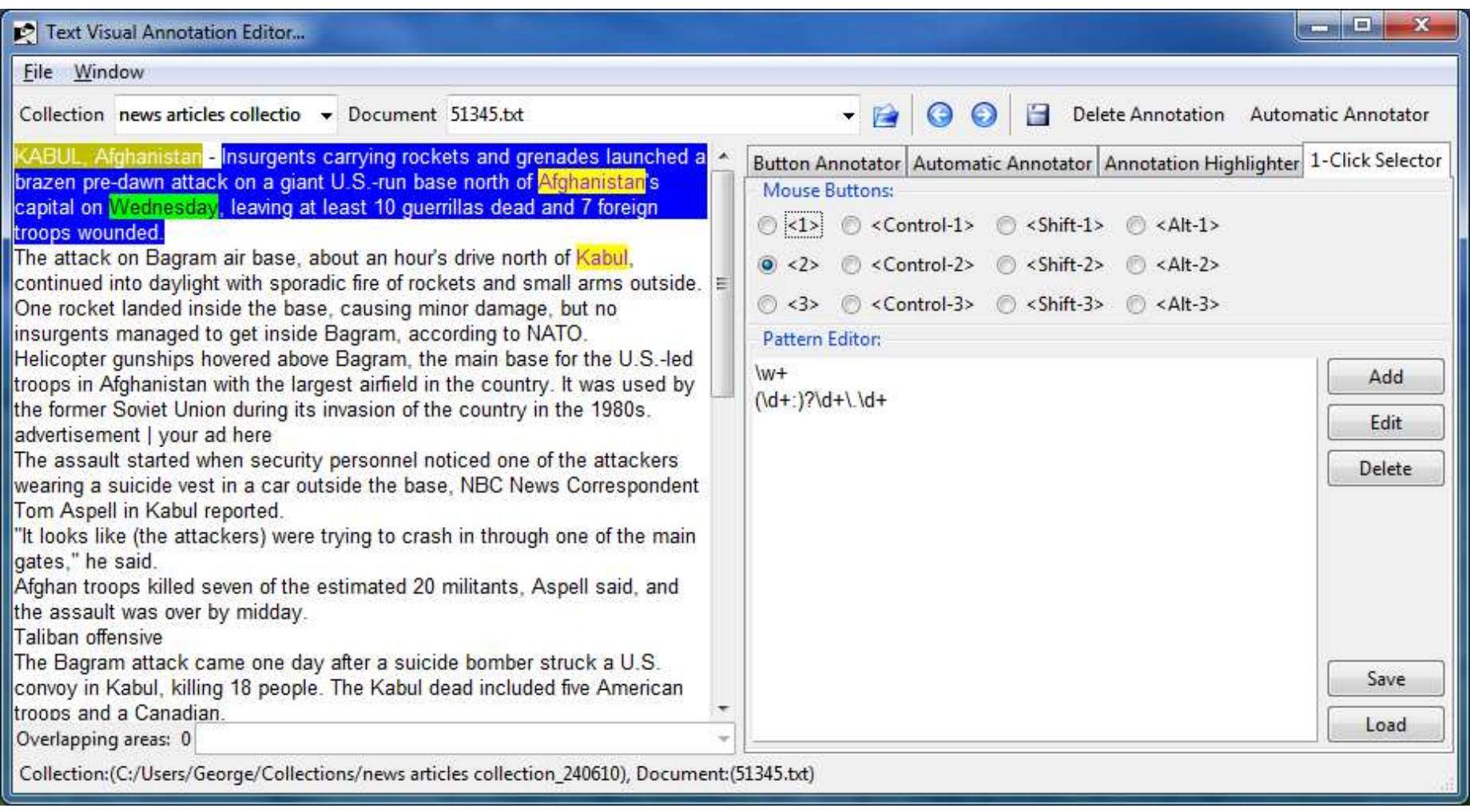

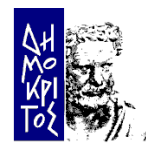

### Second generation tools (5)

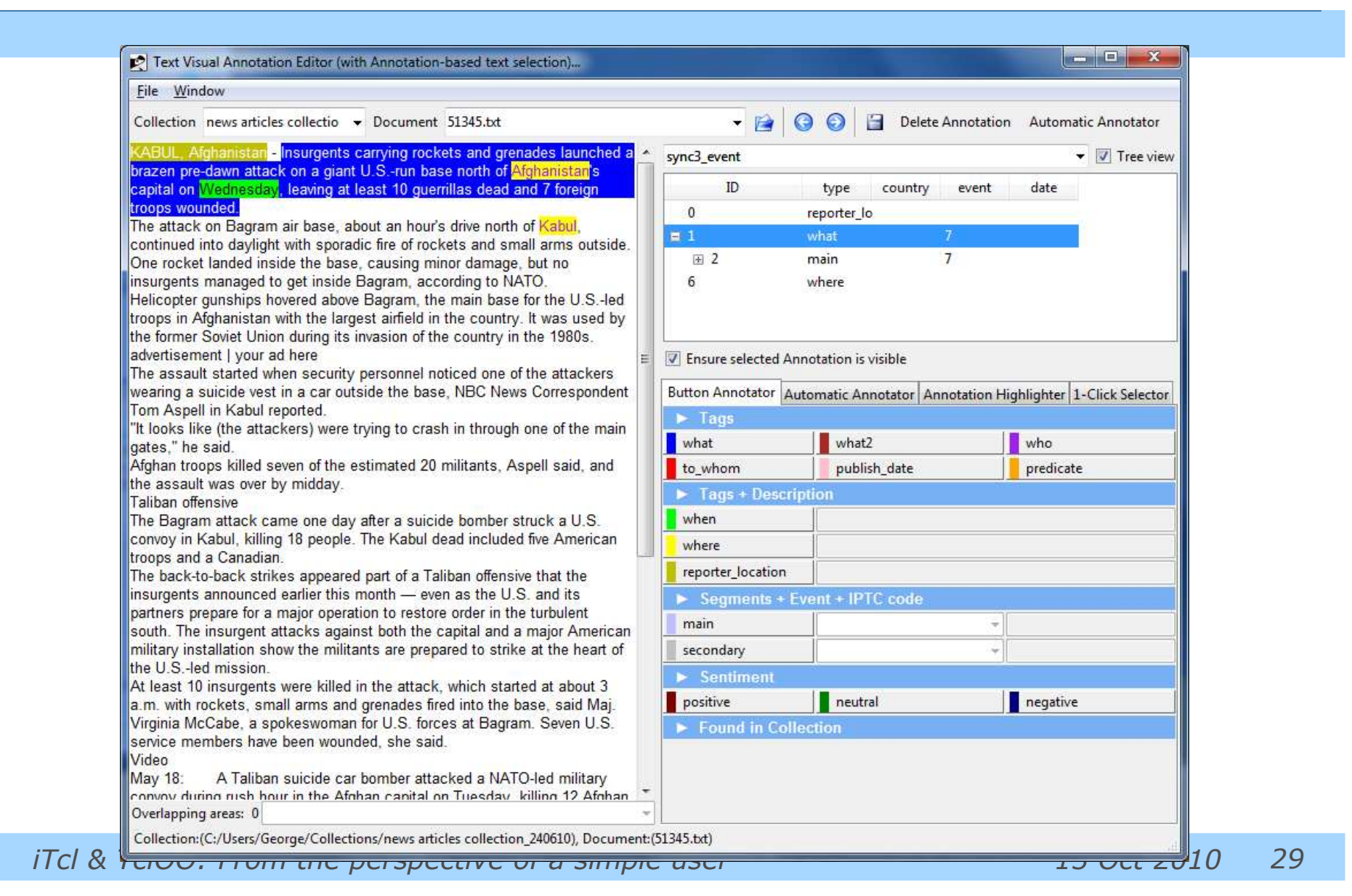

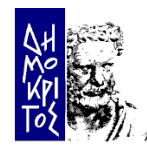

### Second generation tools (6)

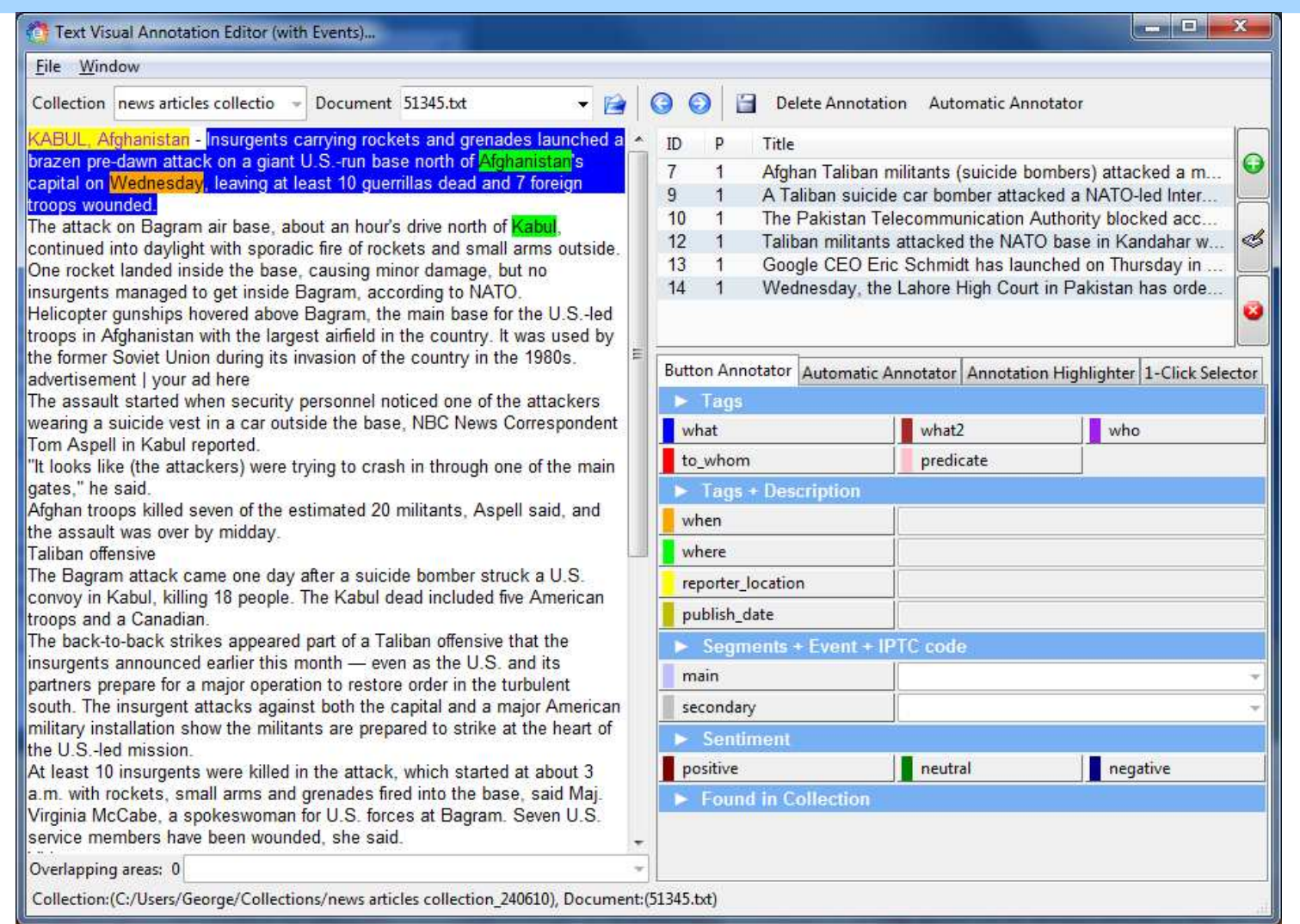

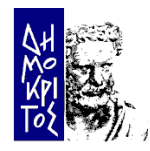

# Second generation tools (7)

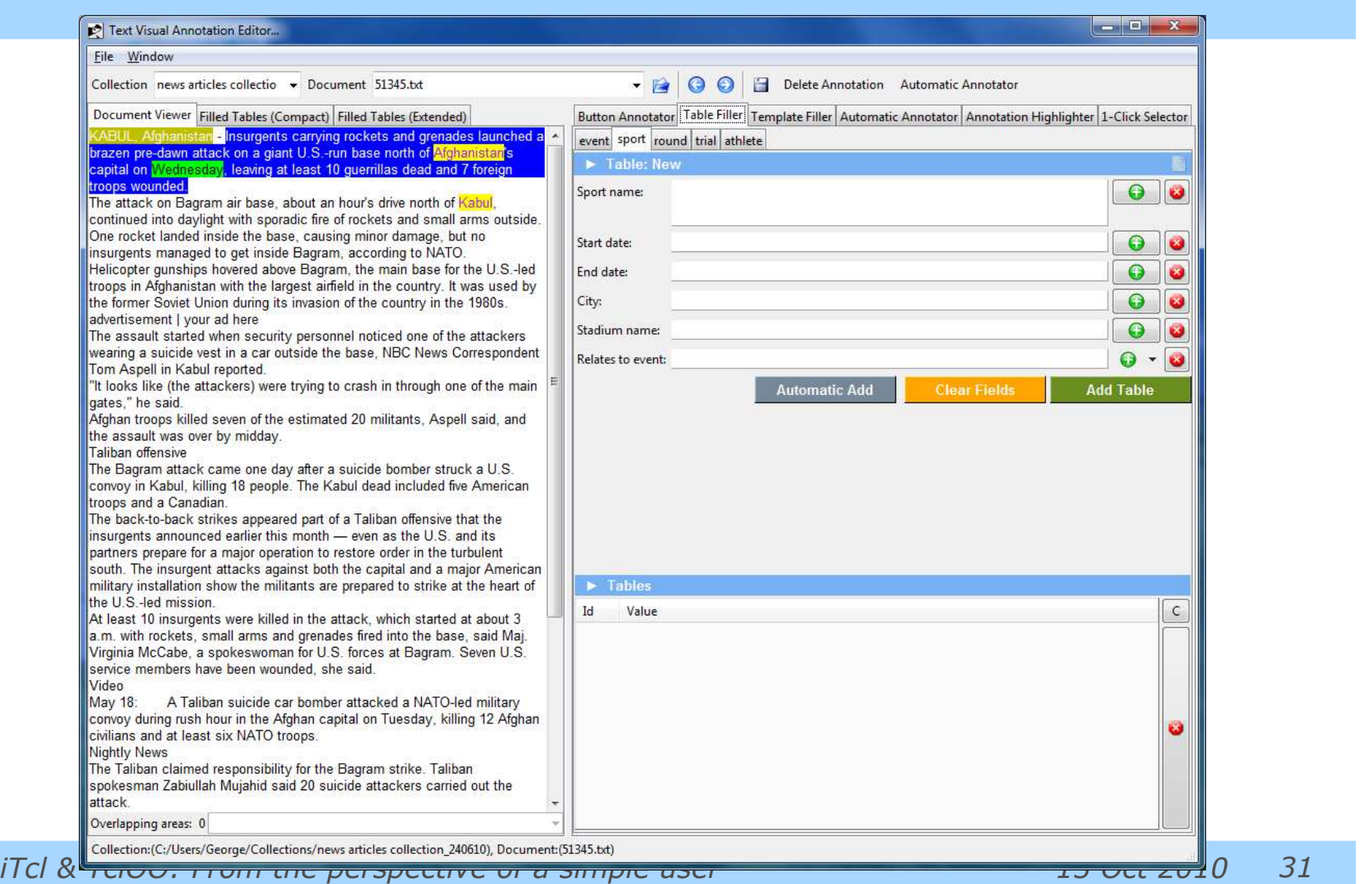

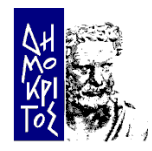

# Second generation tools (8)

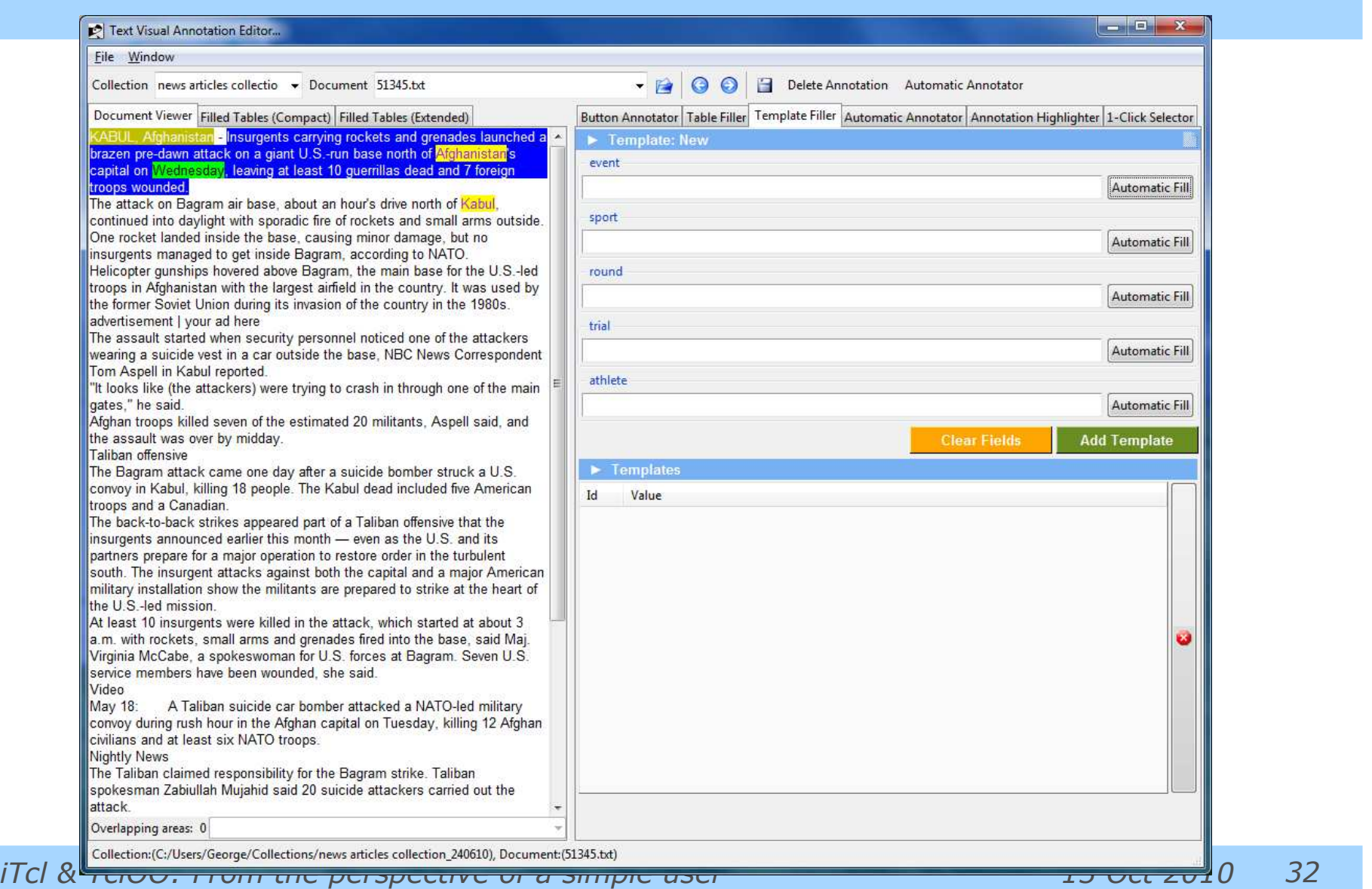

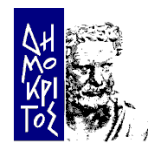

# Second generation tools (9)

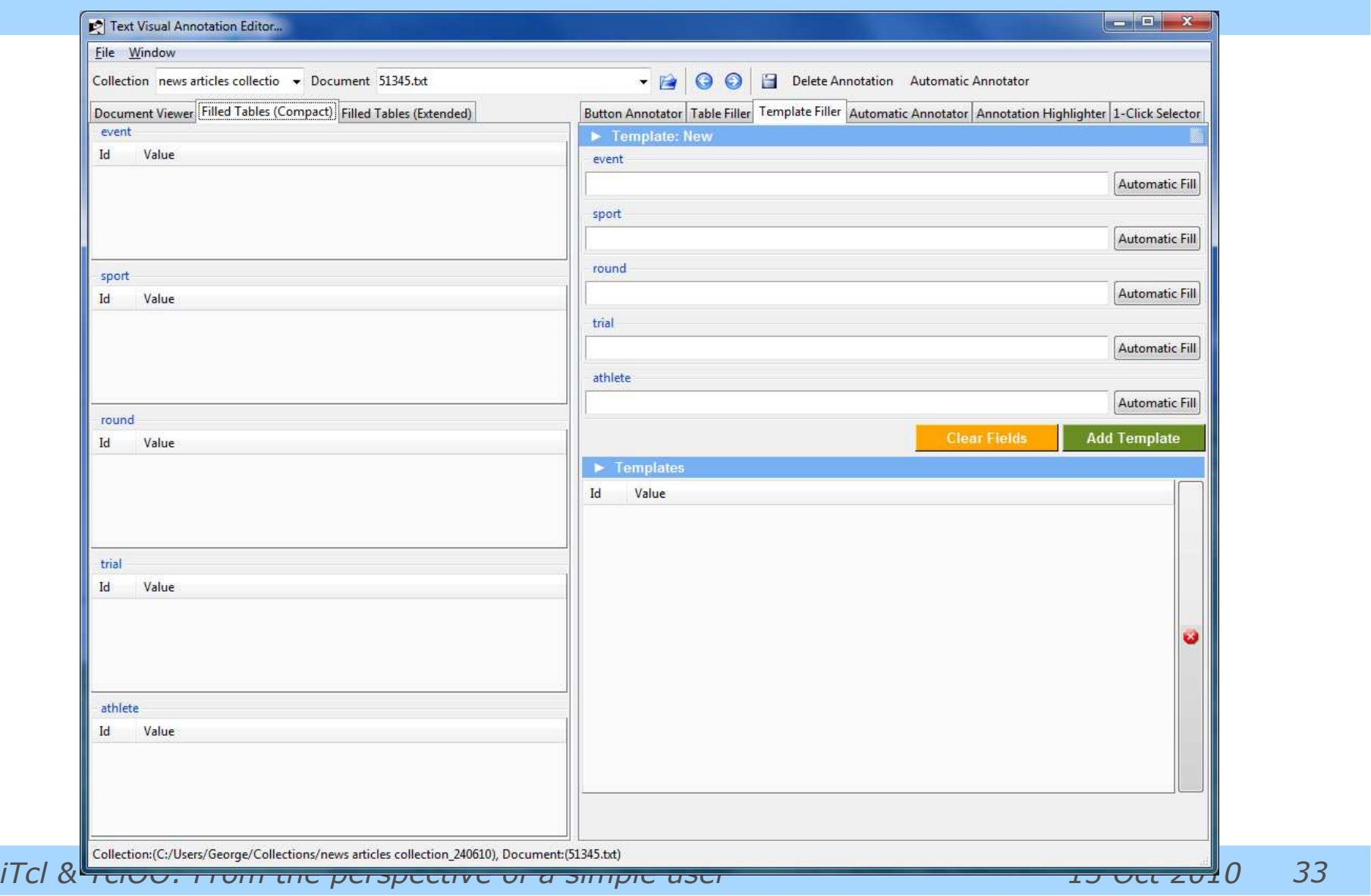

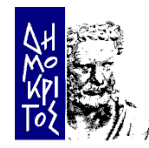

## Second generation tools (10)

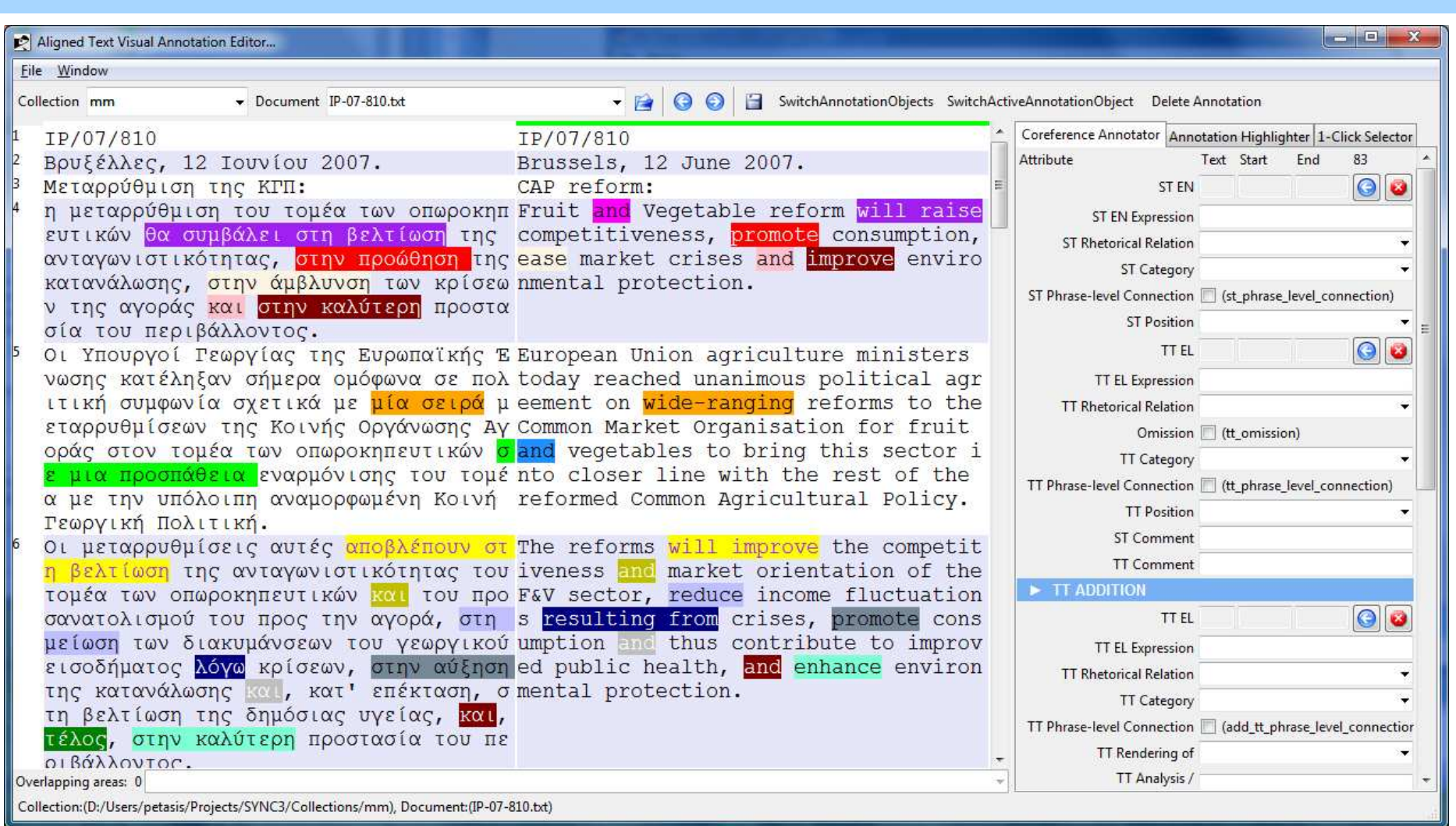

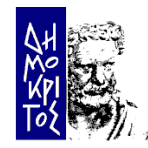

# Classes Decomposition (1)

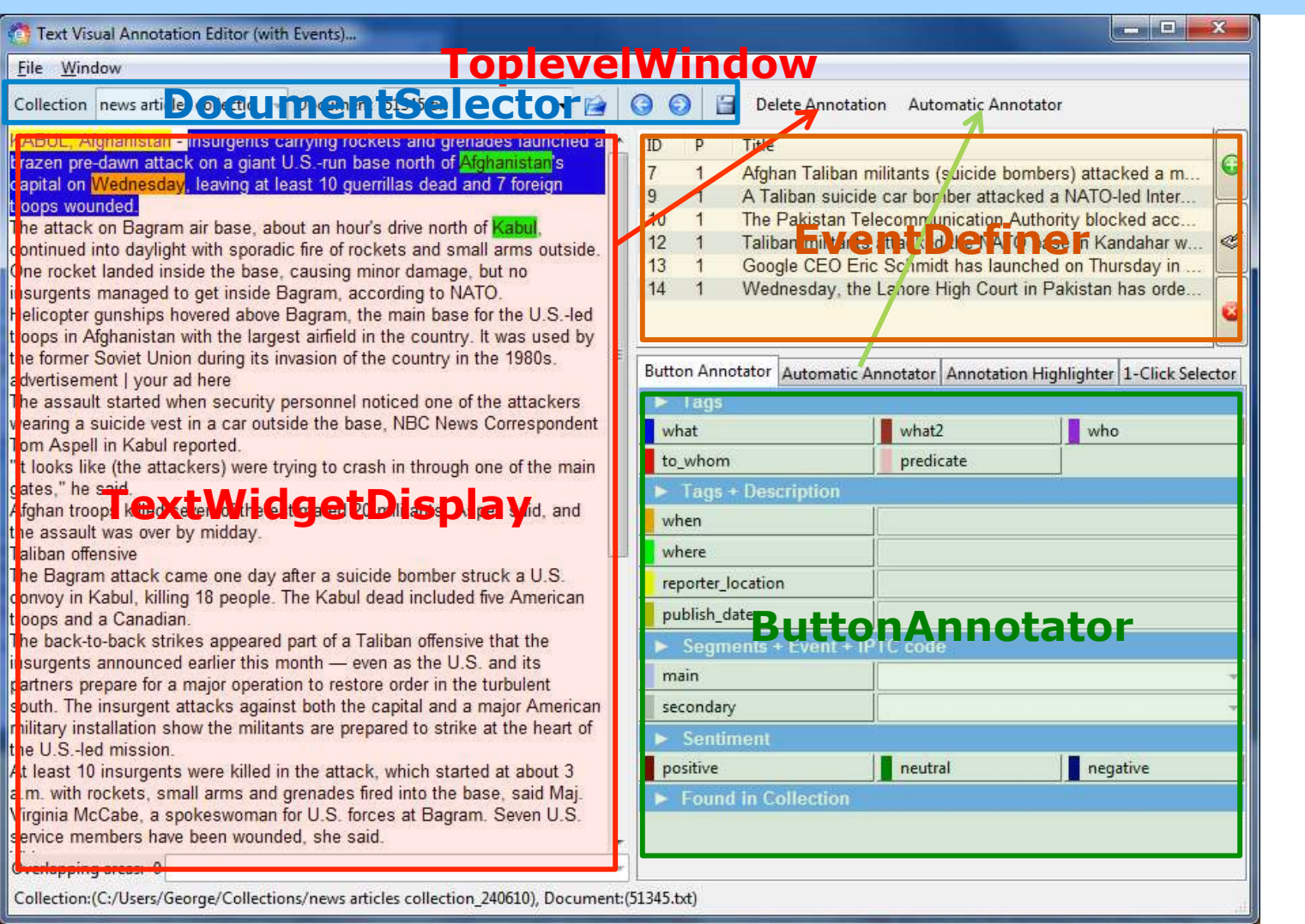

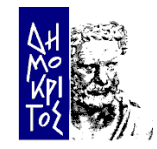

### Classes Decomposition (2)

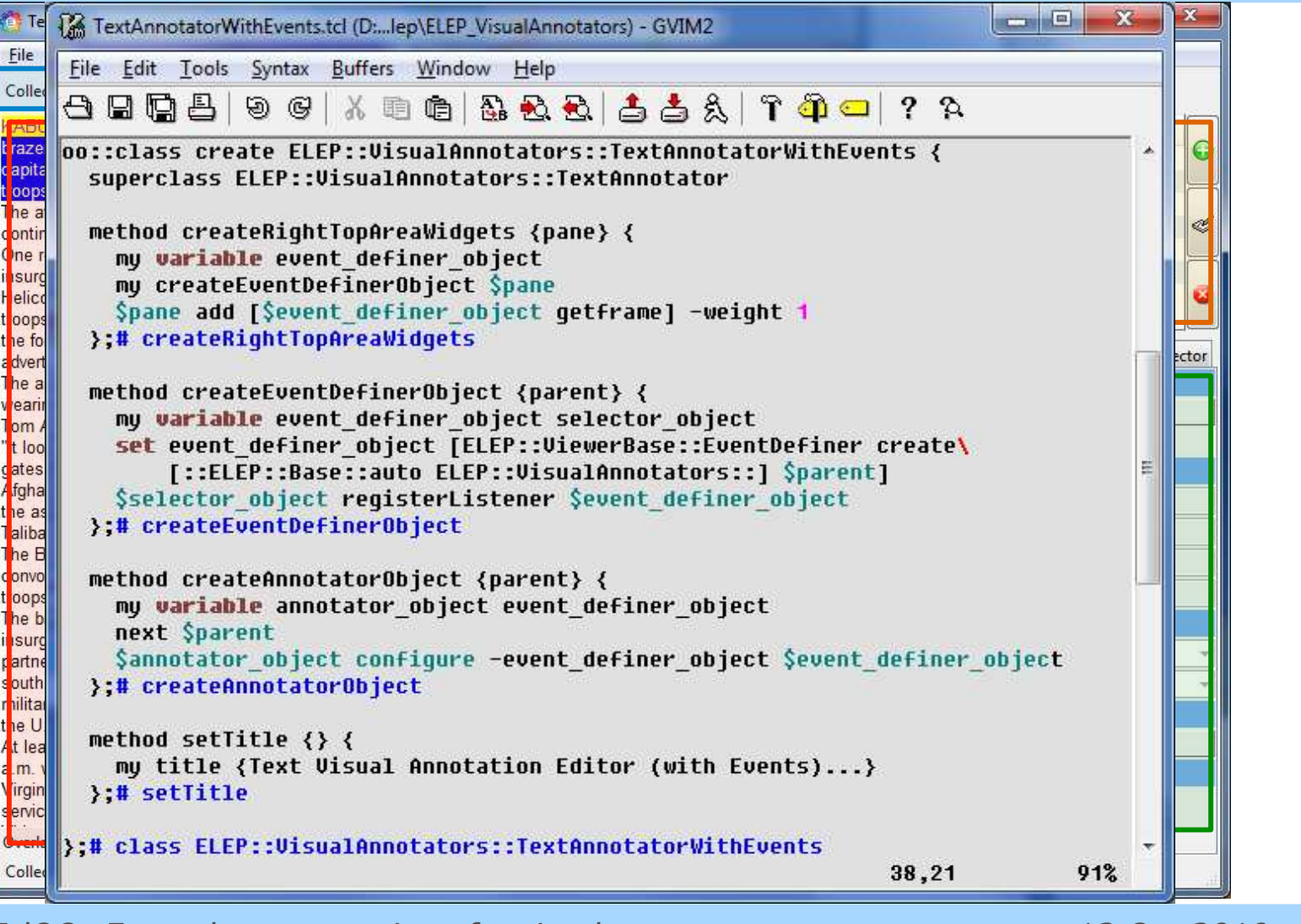

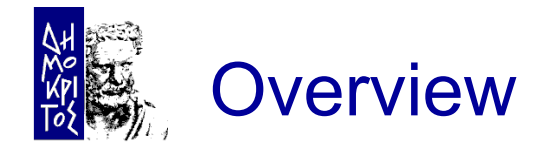

- The shock of Tcl 8.6
- Porting existing code to TclOO
- Case study: the Ellogon NLP platform
- iTcl facilities in TclOO
- **Organisation of classes in Ellogon**
- **Creating an Annotation Tool**
- **Concatenating Dialogs**
- **Conclusions**

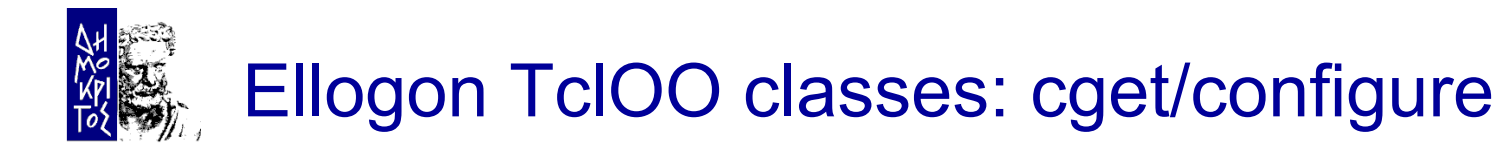

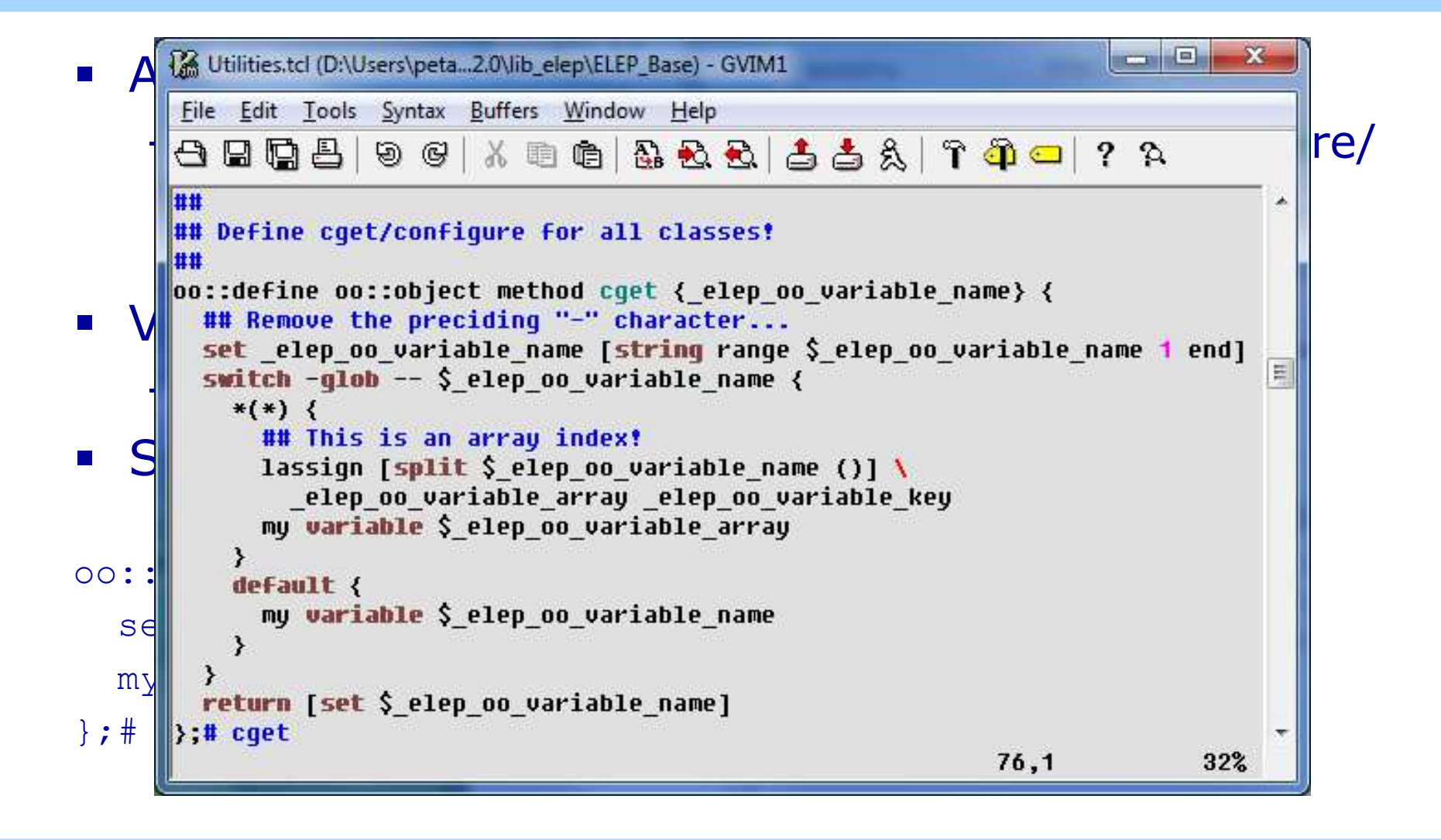

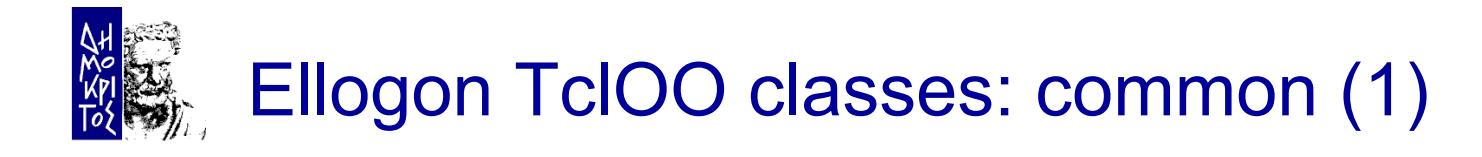

- **Trandom** Trick:
	- Procedure oo::define::<name> extends oo::class Implementing ::oo::define::common allows to use the keyword "common" during class creation

```
proc ::oo::define::common {varname args} { 
   if {[llength $args] > 1} { … } 
   # Get the name of the current class
   set cls [lindex [info level -1] 1] 
   oo::define $cls self export varname; # Export method varname
   # Initialise the variable
   if {[llength $args]} { 
     set [$cls varname $varname] [lindex $args 0] 
 } 
};# ::oo::define::common
```
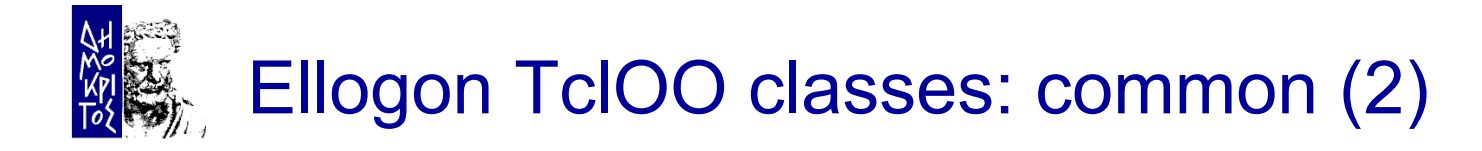

 But common also needs a method to be called from methods accessing common variables

```
oo::define oo::object method common {args} { 
   if {![llength $args]} return 
   set callclass [lindex [self caller] 0] 
   oo::define $callclass self export varname
   foreach vname $args { 
     lappend pairs [$callclass varname $vname] $vname
   } 
   uplevel 1 upvar {*}$pairs 
};# common
```
**Common and my cget/configure do not mix** 

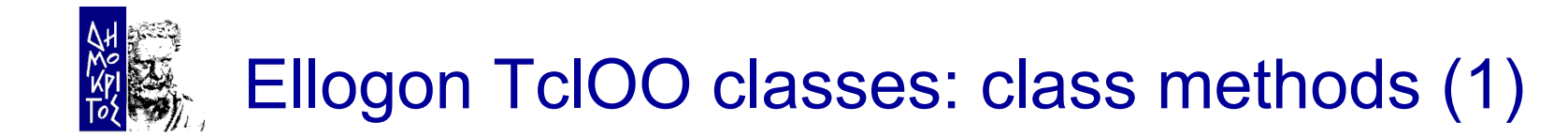

```
## Define "classmethod"... 
proc ::oo::define::classmethod {name {args ""} {body ""}} { 
   # Code from: http://wiki.tcl.tk/21595#pagetoce30e53a1
   set argc [llength [info level 0]] 
  if \{\text{Sarq} = 4\} {
     uplevel 1 [list self method $name $args $body] 
   } elseif {$argc == 3} { 
     return -code error "..."
   } 
   # Get the name of the current class
   set cls [lindex [info level -1] 1] 
   # Get its private "my" command
   set my [info object namespace $cls]::my 
   # Make the connection by forwarding
   tailcall forward $name $my $name
};# ::oo::define::classmethod
```
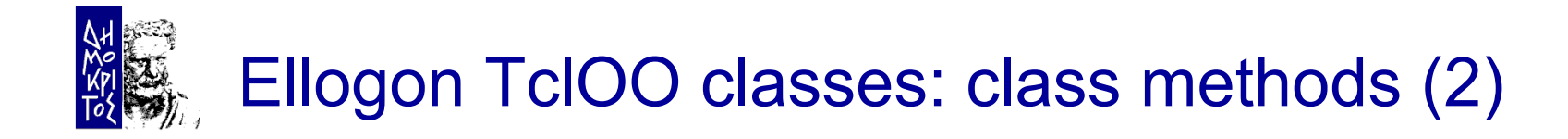

#### What about inheritance?

```
oo::class create ELEP::Base::Utilities { 
  classmethod userAppDir {} {...}
}
```
oo::class create ELEP::System::System { superclass ELEP::Base::Utilities classmethod systemConfigurationDir {} { **return** [my userAppDir]/Systems/Config };# systemConfigurationDir

#### unknown method "userAppDir"

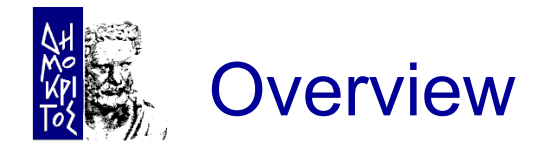

- The shock of Tcl 8.6
- Porting existing code to TclOO
- Case study: the Ellogon NLP platform
- iTcl facilities in TclOO
- **Organisation of classes in Ellogon**
- **Creating an Annotation Tool**
- **Concatenating Dialogs**
- **Conclusions**

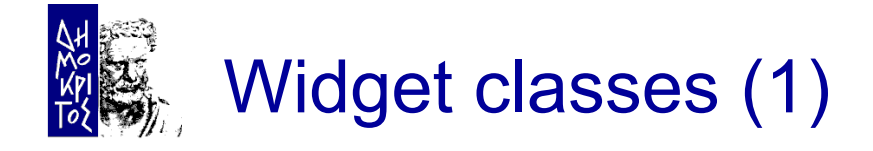

- **III** Ellogon, I don't think in terms of Tk widgets
	- In fact, I totally ignore them
- Only 3 classes available, which represent widgets
	- Toplevel, Dialog, Widget, RibbonToplevel  $\checkmark$  RibbonToplevel has a Windows Ribbon instead of a menu
- **Some common methods for all classes** 
	- getToplevel
	- getToplevelObject
	- getClientArea
- Automatic variables
	- win for toplevel/dialogs
	- widget for widgets

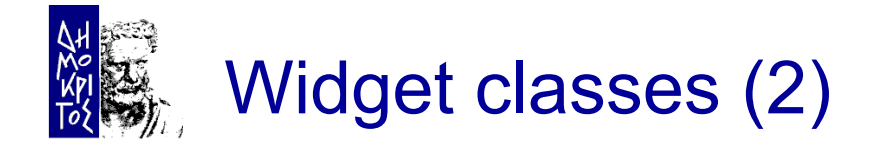

- Widgets are destroyed when objects are deleted, and vise versa
	- In a way similar to iTk
- Toplevel/Dialogs generate widgets based on the object names
- Objects of the Widget class need the widget type and name
	- i.e. Widget ttk::button .button ?args?

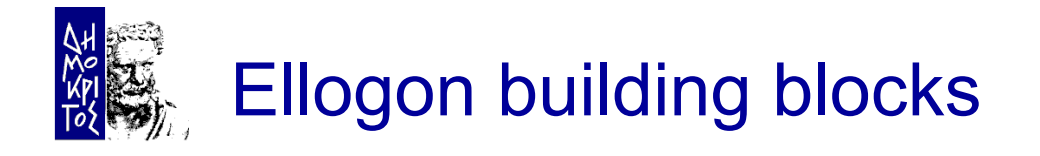

- Many building blocks that inherit Widget
	- Only the Tk widget that will contain the block is required (the "parent")
	- i.e. ButtonAnnotator, 1-Click selector, TemplateFiller, TextViewer, HTMLViewer, AllignedTextViewer, etc.
- A generic class that represents an Annotation tool
	- Inherits from Toplevel
	- Splits client area into two columns, separated by a ttk::panedwindow
- All tools, subclass this class, add another layout if required, and create/place building block objects

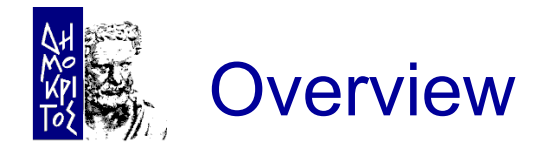

- The shock of Tcl 8.6
- Porting existing code to TclOO
- Case study: the Ellogon NLP platform
- iTcl facilities in TclOO
- **Organisation of classes in Ellogon**
- **Example 2 Figure 2 Figure 2 Figure 2 Figure 2 Figure 2 Figure 2 Figure 2 Figure 2 Figure 2 Figure 2 Figure 2 Figure 2 Figure 2 Figure 2 Figure 2 Figure 2 Figure 2 Figure 2 Figure 2 Figure 2 Figure 2 Figure 2 Figure 2 Figu**
- **Concatenating Dialogs**
- **Conclusions**

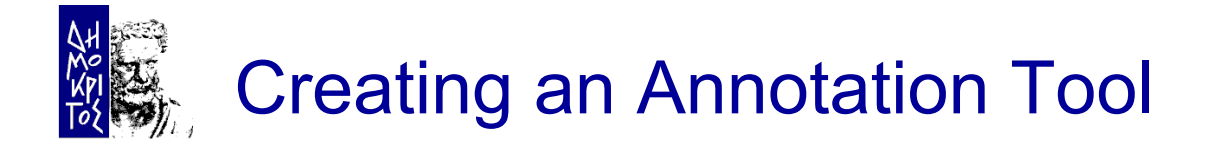

- Gluing building blocks is easy, but what about the user experience?
- Lets see an example, by creating an Annotation tool that annotates a document with a semantic model (i.e. an ontology)
	- For this task, the bits required are:
		- 1. An annotator to annotate "properties" found in the text
		- 2. An annotator to group properties into objects
		- 3. An annotator to group objects into other objects

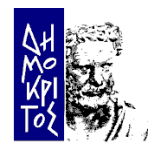

### Annotating properties: the button annotator (1)

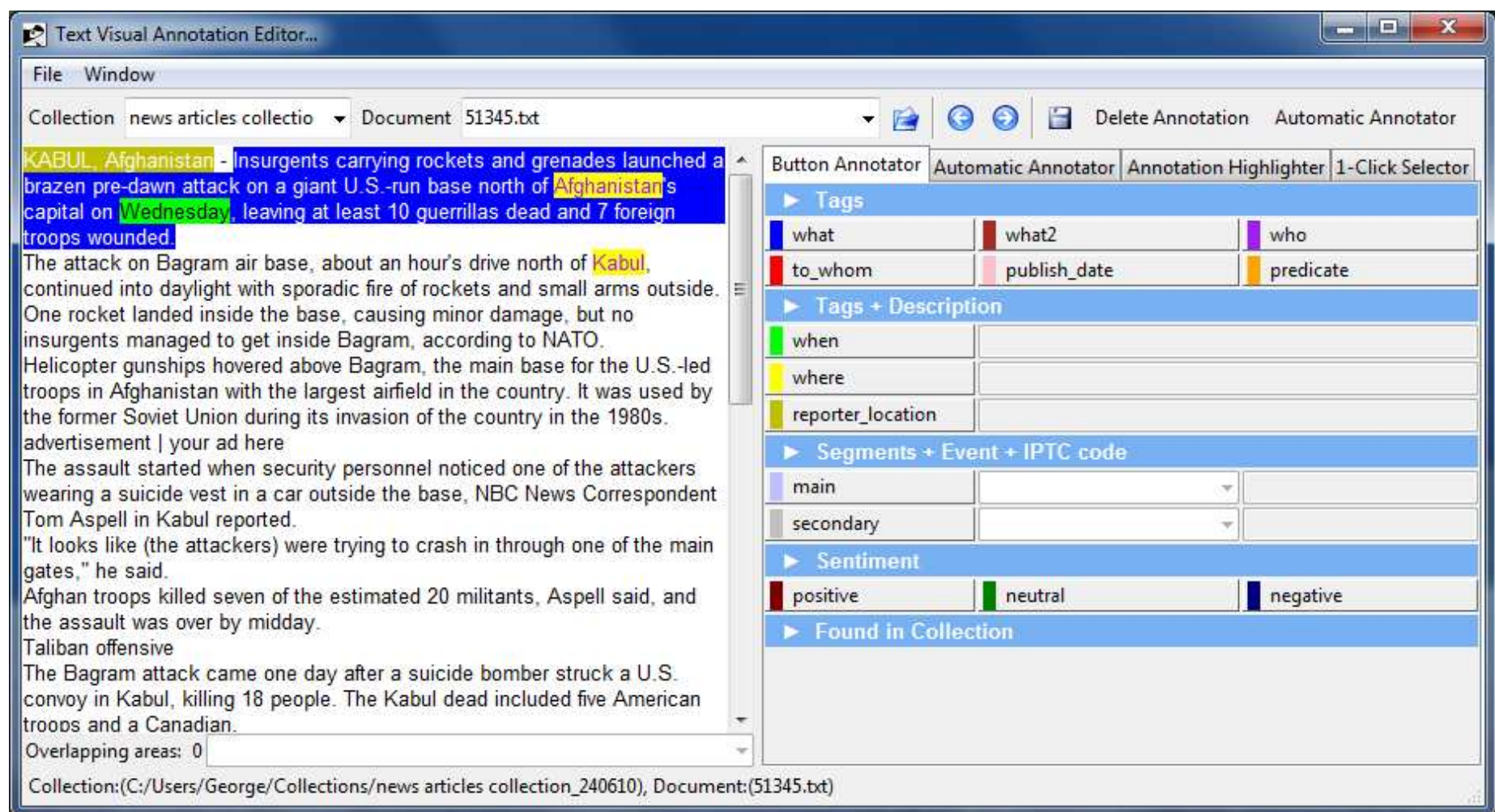

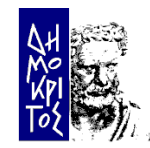

## Annotating properties: the button annotator (2)

- **Cooperates with a viewer (text HTML, Aligned**  $\text{text,}$  Aligned  $\text{text,}$  anguage:  $\text{text,}$   $\text{text,}$   $\text{text,$  $\sum_{\text{p} \text{ and } \text{p}} \sum_{\text{p} \text{ a}} \sum_{\text{p} \text{ a}} \sum_{\text{p$ who properties to whom **INE ANNO Annotation Attribute:** type verticate predicate predicate predicate predicate  $...$ – Method creates and creates  $\mathbb{E}(\mathcal{C})$  $\checkmark$  Creative and  $\checkmark$  Cancel  $\checkmark$  Cancel  $\checkmark$  object
	- Method show()
		- Calls AnnotationSpecificationSelector.show() and waits for an answer
	- Various schemas are read from an XML file, and presented to the user
	- Button annotator adapts to the selected schema

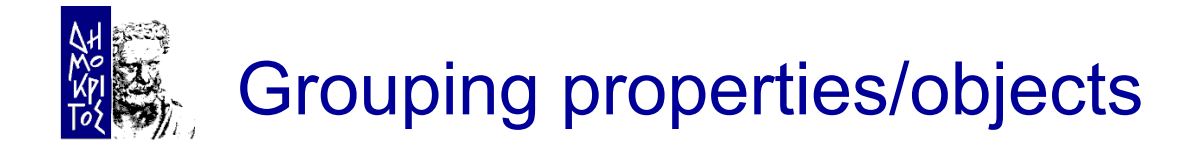

- **The TemplateFiller annotator**
- Again presents a dynamic schema
- Now method createSpecificationSelectorObject()
	- Creates an AnnotationAndTemplateSpecificationSelector object
- **How easy is to mix the two annotators?** 
	- Easy, just create the two objects and place them on a single annotation tool
- **Any disadvantages?** 
	- Yes. The user gets two dialogs for configuring a single tool!

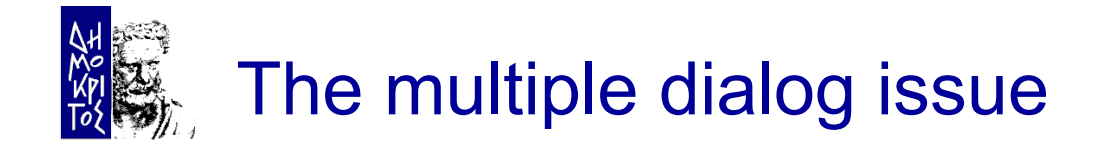

How can this be resolved?

- A new class must be created, which is the concatenation of the two configuration dialogs
- The two objects must somehow create and use the same configuration object

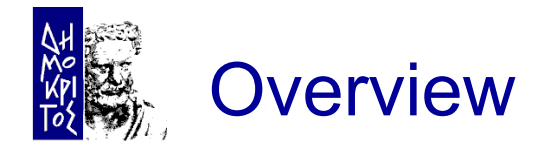

- The shock of Tcl 8.6
- Porting existing code to TclOO
- Case study: the Ellogon NLP platform
- iTcl facilities in TclOO
- **Organisation of classes in Ellogon**
- **Creating an Annotation Tool**
- **Concatenating Dialogs**
- **Conclusions**

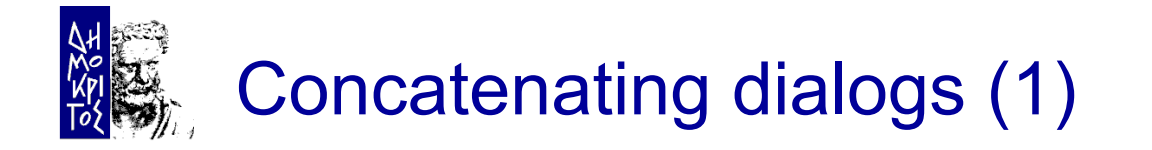

- **In iTcl was very easy:** 
	- Create a new class that inherits the two configuration objects
	- iTcl has the ability to call explicitly methods from the class hierarchy:
		- $\checkmark$  Method populateDialogFrame() just creates two ttk::labelframe and calls populateDialogFrame() of the two inherited classes with the proper parent frame.
- In TclOO the task is far more complex!
	- You cannot simply inherit both classes

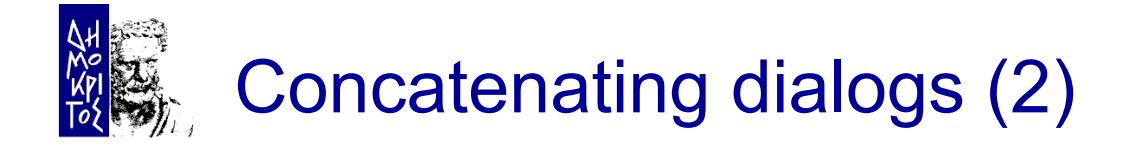

#### The best alternative?

- Create a new class that behaves as both configuration selectors, and drives instances of the two selectors internally
	- The new class must have all methods of the two objects
	- The new class must have all the public variables of both objects (so as cget/configure to work)

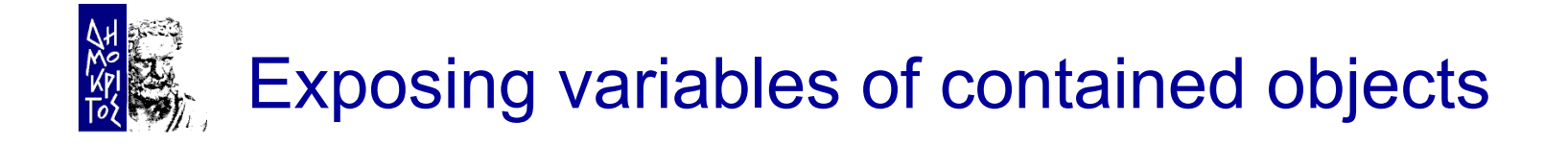

#### 1. Declare all variables as "automatic"

#### – i.e. in class, with the "variable" keyword

#### 2. Use "upvar" to link variables between two objects

```
oo::class create ELEP::UiewerBase::AnnotationAndTemplateSpecificationSelector {
  variable dialog window ann selector templ selector \
           language annotation attribute alternative groups values
           template tables
  method init \{\} \langleset ann selector
                        [ELEP::ViewerBase::AnnotationSpecificationSelector \
                           create [::ELEP::Base::auto ::ELEP::ViewerBase::] 0]
    set templ selector [ELEP::UiewerBase::TemplateSpecificationSelector \
                           create [::ELEP::Base::auto ::ELEP::UiewerBase::] 0]
    oo::objdefine $ann selector export varname
    foreach var {lanquage annotation attribute alternative groups values} {
      upvar [$ann selector varname $var] [mu varname $var]
    Y
    oo::objdefine $templ selector export varname
    foreach var {template tables} {
      upvar [$templ selector varname $var] [my varname $var]
    \mathcal{Y}my createReader
    my createDialoq
    my populateDialoqFrame [$dialoq window qetframe]
    mu restoreState
                            [$dialoq window qetframe]
  \rightarrow # init
```
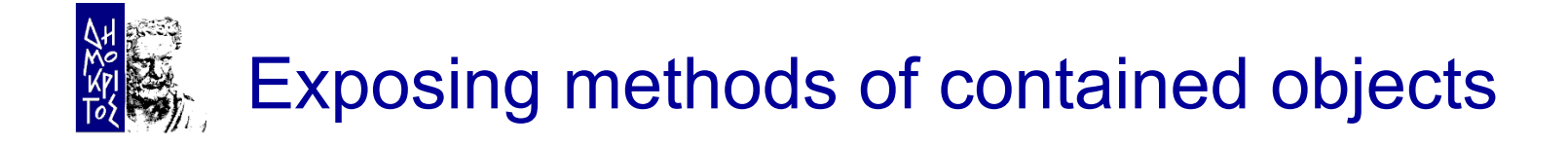

 Methods from both contained objects must be exposed - through "unknown"

```
method unknown {args} { 
   ## Try to call the aggregated objects...
   if {![catch {$ann_selector {*}$args} result]} { 
     return $result
 } 
   if {![catch {$templ_selector {*}$args} result]} { 
     return $result
 } 
   next unknown {*}$args
};# unknown
```
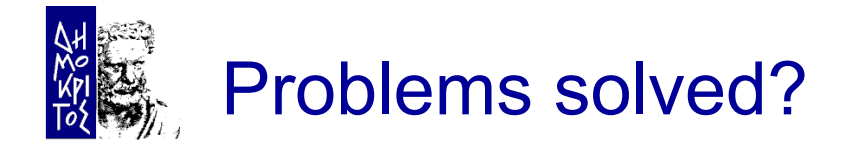

#### **So, are all problems solved?**

#### – No

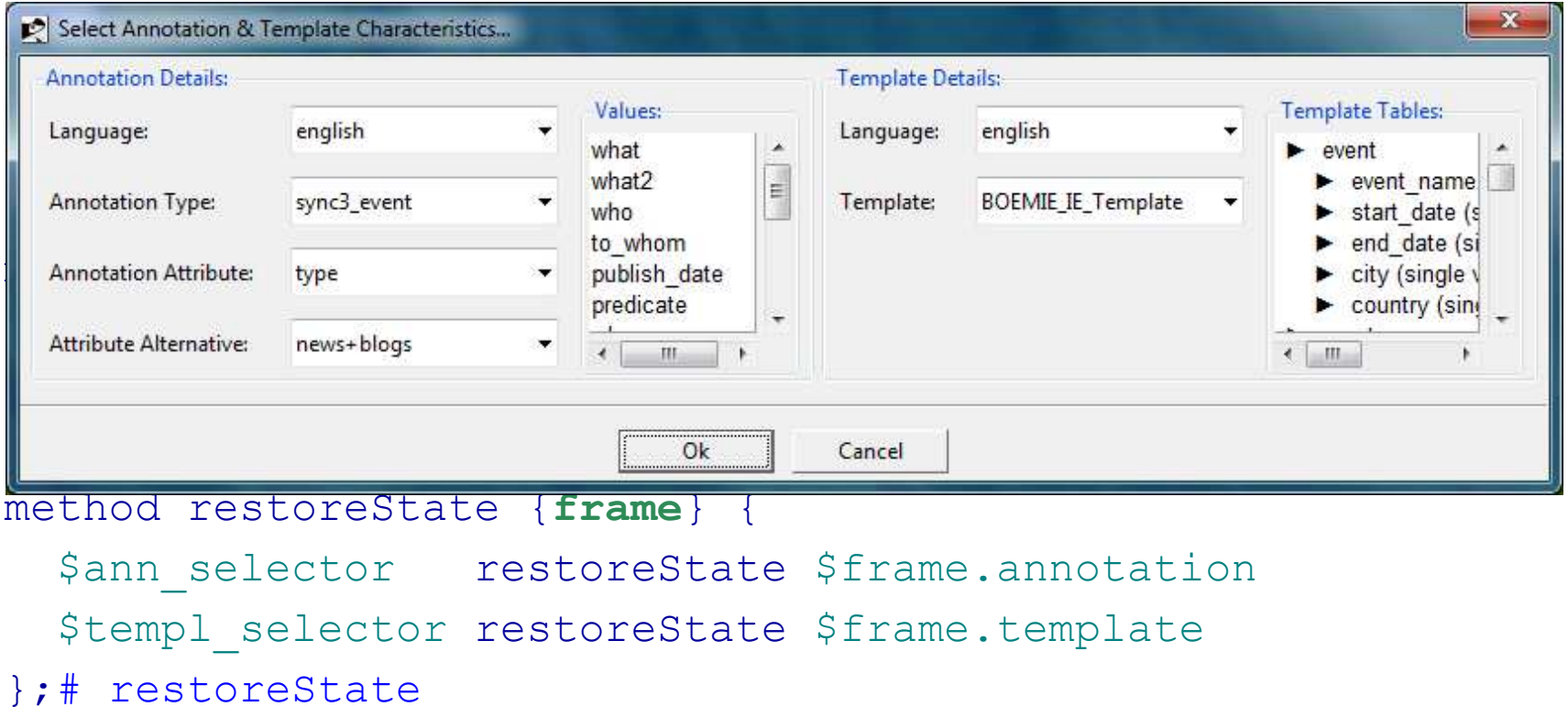

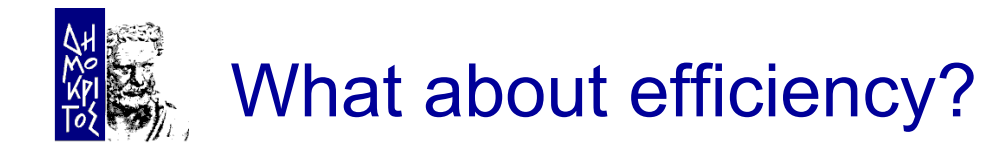

- **Is there a problem using unknown to "distribute"** method calls to the proper object?
	- I don't know, I haven't measured
	- I assumed that there is a penalty, so I explored alternatives before implementing a similar approach for "merging" Button Annotator & Template Filler
- What I finally did, was to create a new class which
	- Inherits only ButtonAnnotator
	- The various methods of TemplateFiller are copied/ extend methods of the new class
		- $\checkmark$  Thus "next" works, as there is only a linear hierarchy to follow

 $\checkmark$  The configuration selector dialog object is single/common

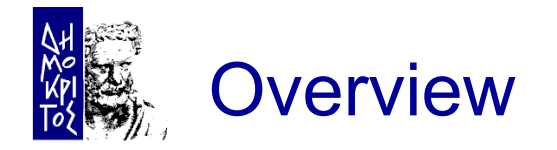

- The shock of Tcl 8.6
- Porting existing code to TclOO
- Case study: the Ellogon NLP platform
- iTcl facilities in TclOO
- **Organisation of classes in Ellogon**
- **Creating an Annotation Tool**
- **Concatenating Dialogs**
- **Conclusions**

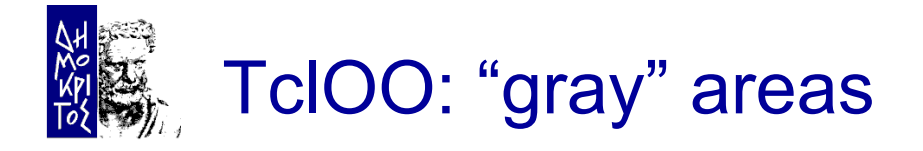

- **Mixins** 
	- I have used "mixin"s a few times, but what are really "mixin"s?
		- $\checkmark$  What happens with colliding method names, the constructor and inheritance?
- **Inheritance** 
	- How do you inherit from classes whose constructors take different arguments?
	- The same issue can occur with plain methods and "next"
	- Is "next" limited, and an additional invocation method is required?

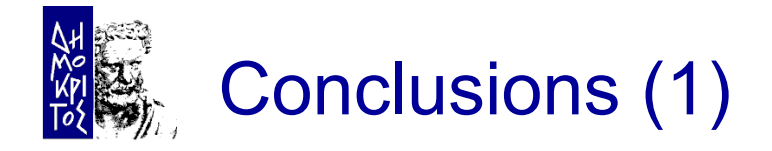

- **Both iTcl & TclOO have their strengths and** weaknesses
- iTcl:
	- Lacked support for unknown
	- I had to use the "@itcl …" variable naming for serialising objects
	- info method is error-prone

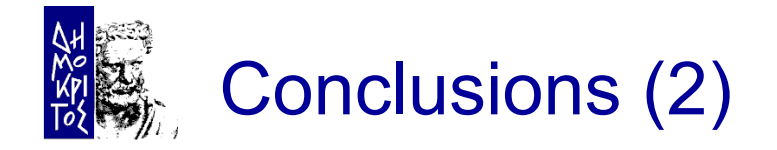

- **Both iTcl & TclOO have their strengths and** weaknesses
- **TclOO:** 
	- No support for calling a specific class method from the superclasses
	- Variables cannot be initialised without a constructor
	- Are traces supported?

Can constructor arguments be recorded?

 Should things like classmethod & common be moved from the wiki to the Tcl core?

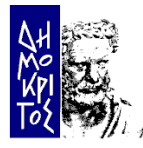

#### Thank you!

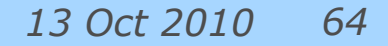